### **Drainage survey**

To assesses the impact of water on the land around a particular site. It does this by determining the direction of any natural drainage (in conjunction with data from the underground survey) and he flow capacity of the natural drainage (i.e. maximum volume of water that can be carried away from the site). CFD technologies can be used to model these parameters.

The drainage survey also locates the the position/elevation and nature of existing drainage channels and the position and nature of neighbouring waterways. From this this data the flood risk can be worked out, including the size and position of the flood plains and the additional drainage installations that will be required.

### **Underground survey**

To assess the composition of the land down to a specified depth. It does this, depending on the nature of the build, using e.g. satellite imaging and ground penetrating radar technologies. Make-up of land in terms of geology, soil composition/mechanics, depth of bedrock, water table. Interrogate report on the lands previous use, including any mining reports, significant historical use (e.g. iron age settlement) geographical or conservational significance (within a national park or AONB area). Its purpose is to determine whether building is possible/ permissible and if so the nature of the foundations required.

### **Feature survey**

To assess the condition, position and nature of visible 'hard-standings' (i.e. natural features such as trees, very large rocks) and 'hard landscaping' (i.e. man-made features such as street lighting, walkways (paving), public seating, indeed any feature that will remain during and after the building project.

### **Topographical survey**

To assess the geography of the land, that includes contours (different height levels), features (natural and/or man-made in a wider area than the feature survey), existing buildings, service cover positions, outcrops and the nature of ground surfaces.

# ADVANCED HIGHER GRAPHIC COMMUNICATION SECTION 1 TECHNICAL GRAPHICS

**Question and AnswerExample SQA** Ĕ<br>Ō  $\bullet$ 

**The following surveys are undertaken before a building project (i.e. before the 'Clear Oversite' mentioned in the gantt chart below)**

# Surveys Graphic ownership **Copyright**

**If a question like this is in the exam make sure you refer the surveys to the specific building, structure, location and/or features mentioned in the question**

Copyright protects a "work", for example, a piece of writing, artwork, photograph, music or a performance, from being copied. It does not protect the conceptual content of the work, or the idea or essence within or behind the

## **Patents**

Patents protect concepts, methods of manufacture, and the way a product works. One advantage of patent protection is that a patent can protect a product irrespective of the appearance of the product, thus giving

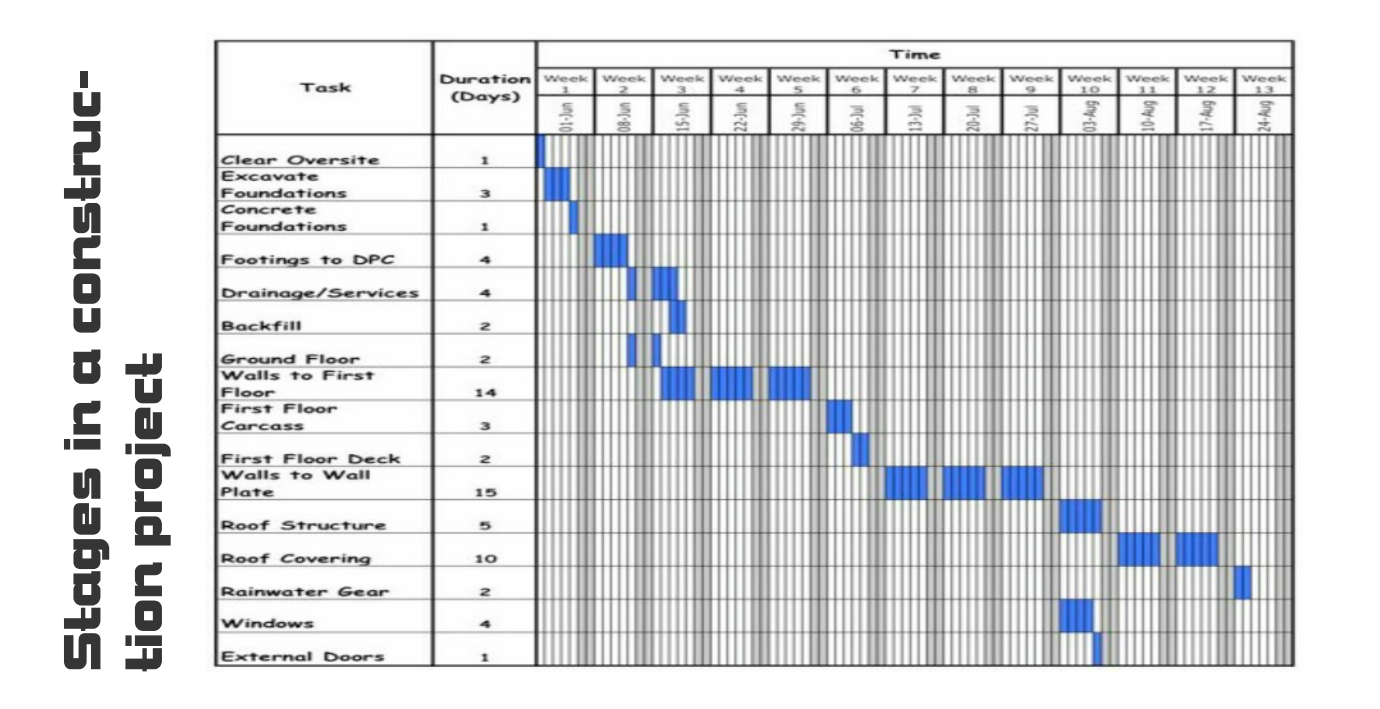

### *Answer 1 f of the AH Specimen Paper on the SQA website*

### **Copyright issues of the publication:**

Content in magazines is sometimes contributed by freelance journalists, authors, and photographers; therefore the magazine may require to purchase or lease the rights to content.

### OR

Images, templates, photographs, designs are only copyright protected for a specific (or varying) period of time. After this time elapses, there is no legal protection on the publication.

### **Copyright issues of the images:**

Any photographs for images may belong to others and not the magazine owner(s). They may not have the right to reproduce them in subsequent publications or edit and republish images as they wish. OR

Any third party who wishes to use an image from the magazine can only legally do so if permission is obtained from the original owner(s).

### OR

The digital version may face copyright infringement caused by people being able to copy and paste digital content from the website.

### *Question 1 f of the AH Specimen Paper on the SQA website*

The Architecture Observer is an online design blog followed by millions of people worldwide. They plan on printing a monthly magazine publication to enhance their brand.

Explain **two** of the issues relating to Intellectual Property Rights that the Architecture Observer may encounter when publishing its magazine.

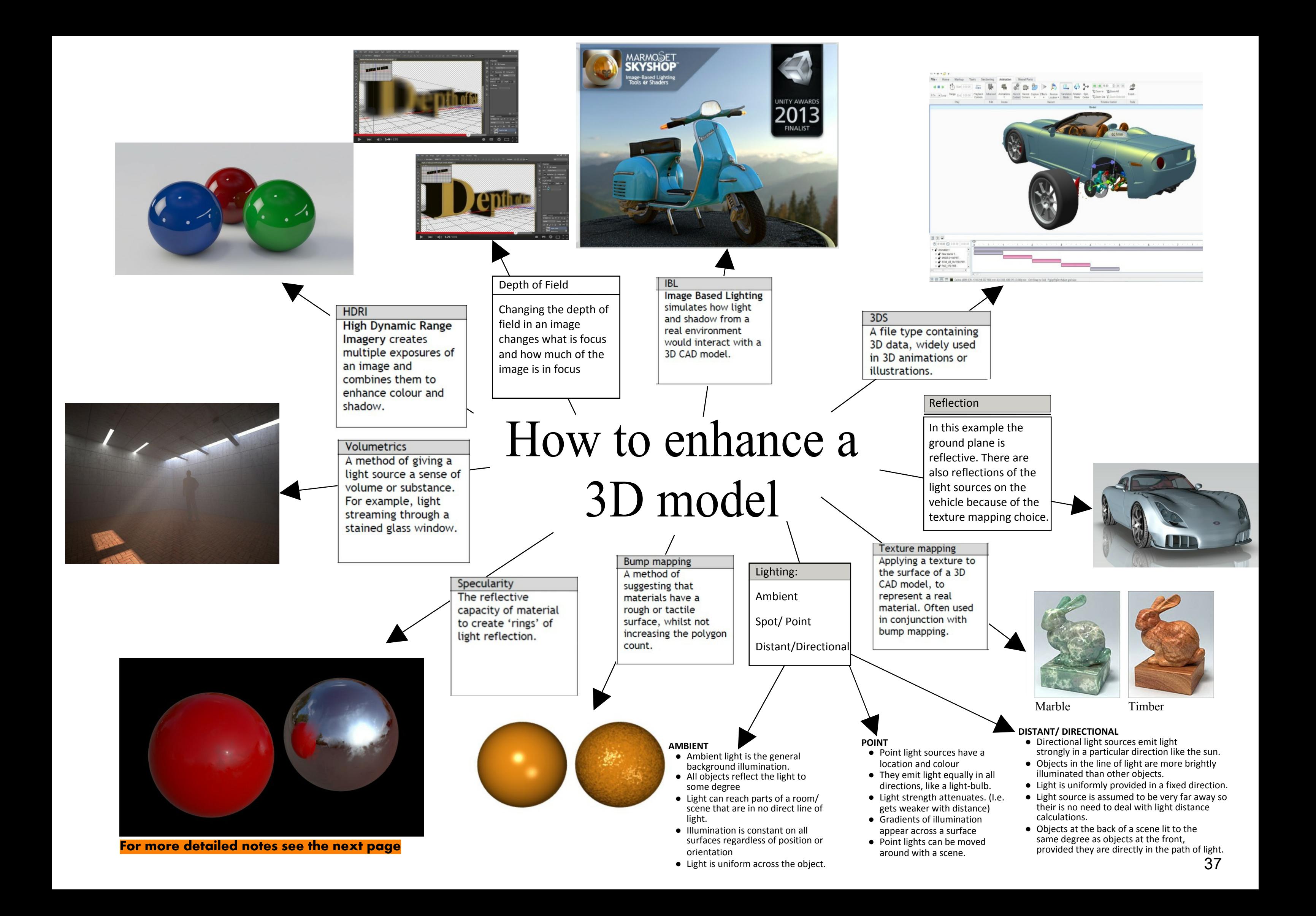

## Mapping and Rendering

When rendering models using software, certain elements can be applied to create a higher level of realism. Some of these are listed below;

- · unable to cast or receive shadows
- · unable to be seen if you silhouette the mapped object
- takes less time to render than displacement maps

- · Bump map
- · Texture map
- · Displacement map
- · Lighting
- · Environment/scene

### **Bump Map**

Bump maps are grayscale textures you map to objects, to create the illusion of surface relief on an otherwise flat object. They are:

Although the sphere with the bump map may appear to have physical raised and lowered areas, it is just an illusion created by the grayscale texture. The 'bumps' on the object will not show in the object's shadow, as illustrated above.

### **Texture Map**

A texture map is the application of a 2D image/colour to the surface of a 3D object. Some characteristics of a texture map are:

- · It does not show depth of colour
- · It is shown in plain colour

A texture map can be a 2D image saved from the internet which is then applied to a 3D model. An example is given below.

A. Phee 2015

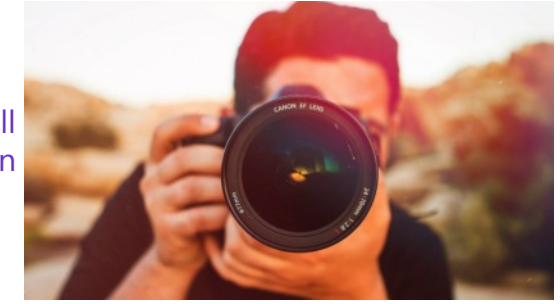

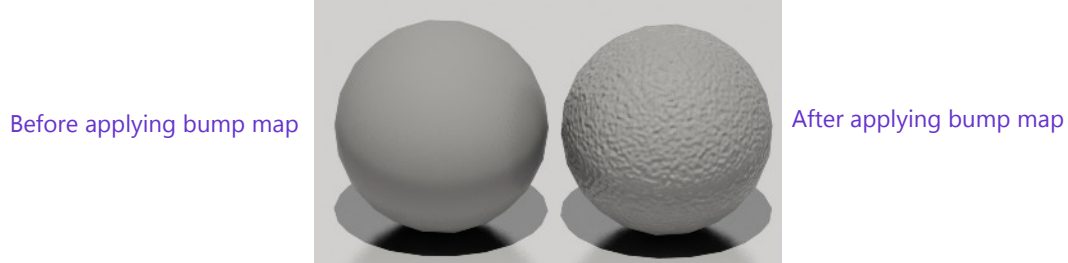

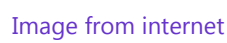

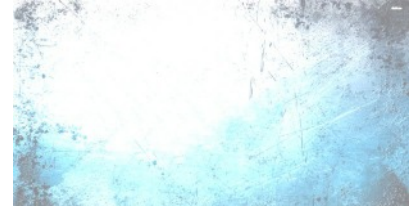

3D model of pyramid before and after image of texture was applied

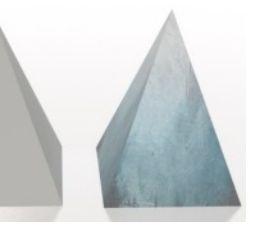

### **Capturing Real Materials**

There are different methods which can be employed to make renders as realistic as possible. One popular method is to capture the look of real materials and apply these to the model. This can be achieved using a **hand scanner**, or simply by **photographing** the material. An example is given below;

The 3 different materials shown were all photographed using a **camera**. These were then imported into a PC as .JPEG files.

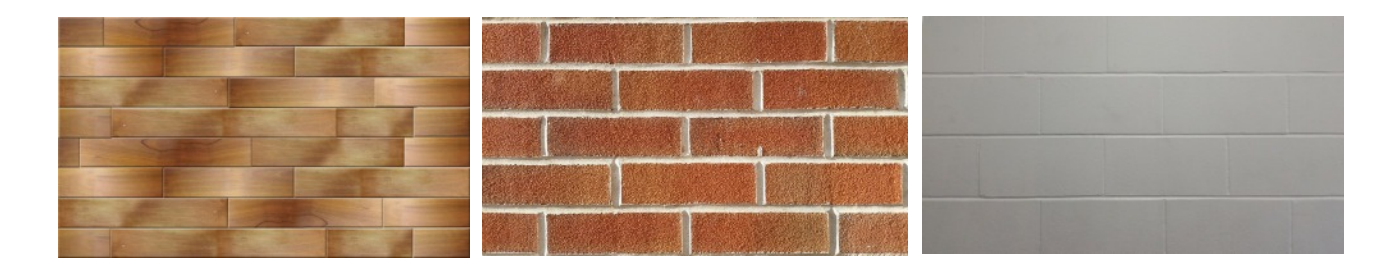

Following this the materials were imported into 3Ds Max and used as **texture maps** to make the room layout look as realistic as possible.

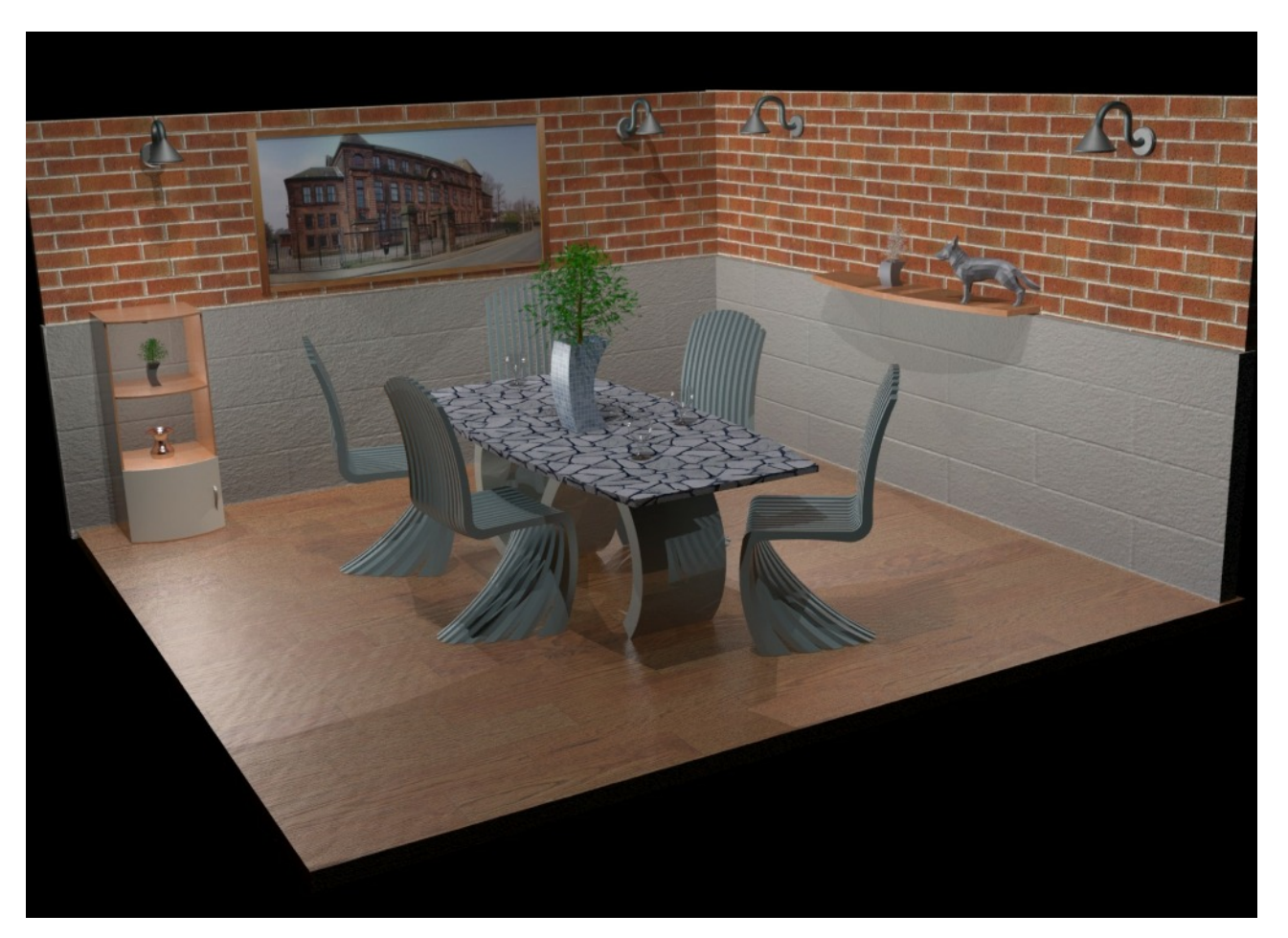

### **Creating Materials**

When creating materials to render a 3D model it is common practice to add both **texture maps** and **bump maps** to the model. The bump map will create the illusion of 'surface relief' (3D texture effect) on the model, whereas the texture map will give the model the visual characteristics of the material being simulated (different colours, shades, patterns etc.). Some examples are given below.

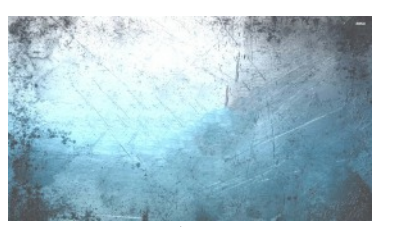

A. Phee 2015

Bump map applied Texture map applied Combination of both

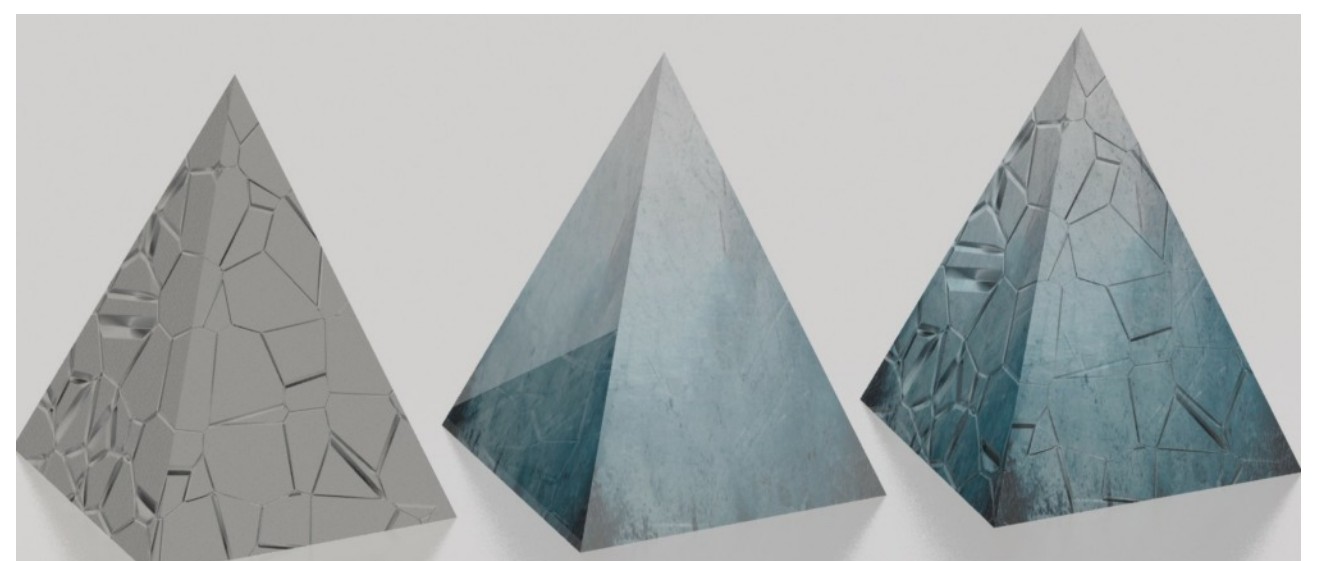

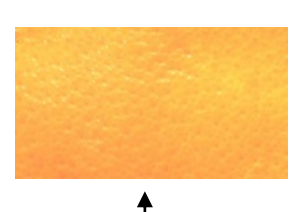

Bump map applied Texture map applied Combination of both

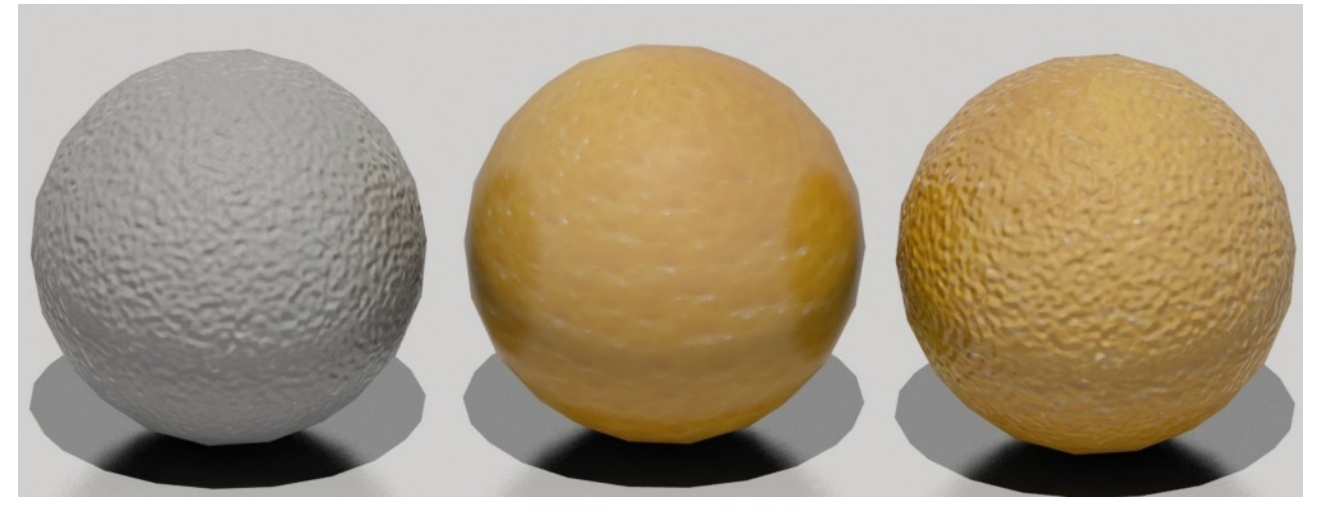

### **Displacement Map**

Displacement mapping is an alternative computer graphics technique in contrast to bump mapping, using a **texture** or 'height' map to cause an effect where the actual geometric position of points over the textured surface are **displaced**. It gives surfaces a greater sense of depth and detail and allows shadows to be cast of the 'displaced' parts of the model. Rather than creating the illusion of surface relief (like a bump map), this method creates **actual** surface relief by altering and moving the physical properties of the 3D model. An example is given below.

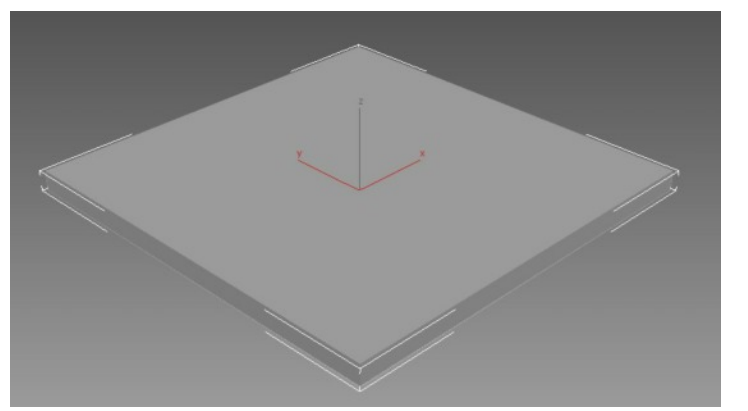

Displacement maps have the following characteristics:

- they are able to cast and receive shadows
- they are able to be seen if you silhouette the mapped object
- takes more time to render than bump maps

I created a cuboid using 3Ds max. I wanted to achieve a 'creased paper' effect on the top surface so I selected an appropriate image from the internet which mirrored the effect I needed.

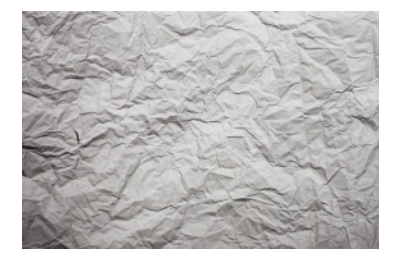

I applied a **displacement map** to the model using the internet image as my texture to mimic. The software used the image to plot the displacement areas. I was able to increase the displacement effect gradually until I achieved the correct height of displacement (shown opposite).

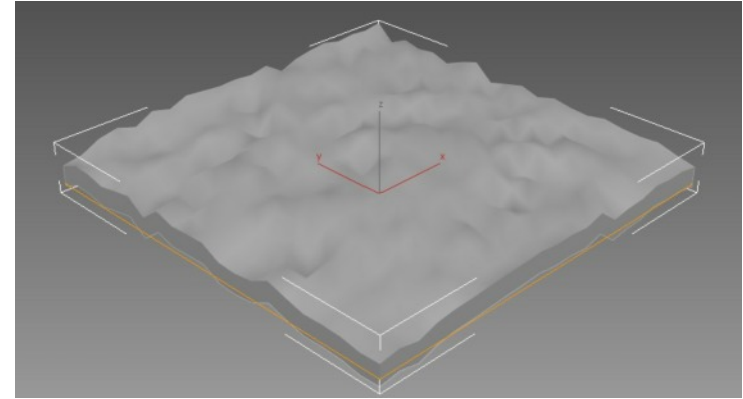

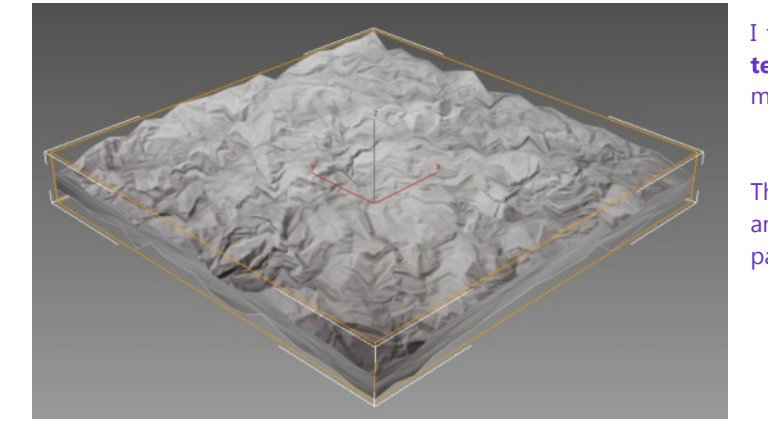

I then also added the image of creased paper as a **texture map** to further add to the realism of the model.

The displacement map created the 3D creased effect and the texture map made the model look more like paper.

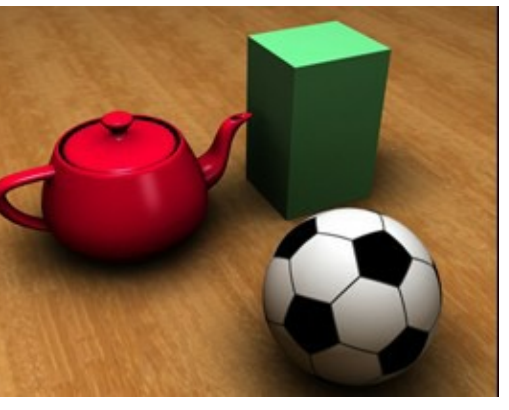

Before ambient occlusion is added After ambient occlusion is added

### Lighting techniques **(information courtesy of www.3D-ace.com)**

There are several well established 3D lighting techniques, and it is often predetermined by the type of an environment, which technique is most appropriate in the case. For instance, some techniques work well in an interior environment and make very little sense in an exterior modelling. The same approach works for the "studio" lighting as it requires procedures that differ much from lighting for 3D animations and films. Let's make an overview of some **standard lighting options** that are available in most 3D software packages:

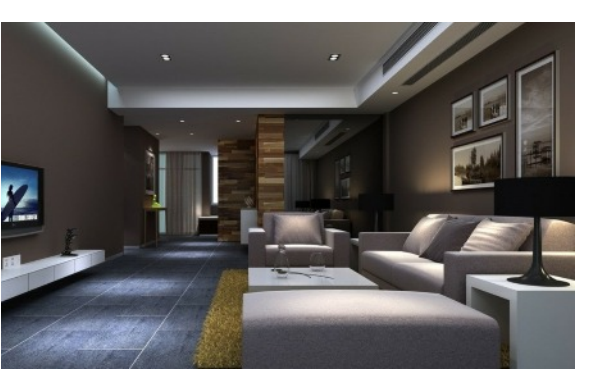

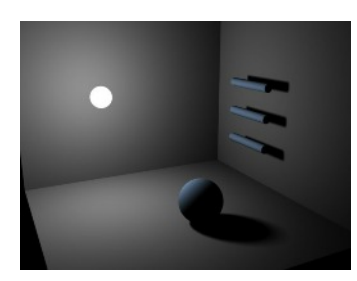

### **Point or Omni Light**

A point light casts rays in every direction from a single, small source in 3D environment. It has no specific shape and size. Point lights can add "fill lighting" effect to a 3D scene, as well as simulate any light source like candles, Christmas tree lights, or others.

### **Directional Light**

It is the opposite of omni light, it presents a very distant source of light (like the moon light). Directional rays go parallel in a single direction. This type of 3D lighting is often used to simulate sunlight. To change the illumination of the scene you can adjust the position or colour of the light and rotate the directional light source.

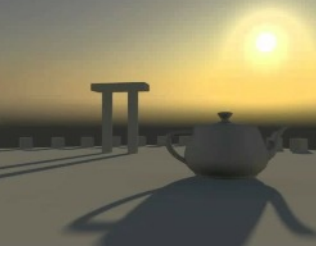

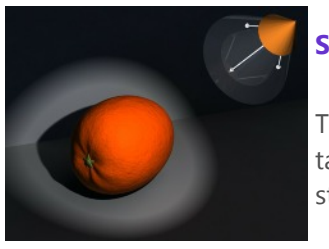

### **Spot Light**

There are targeted spot lights and free sports, which means that they have no target objects. It is often used to simulate light fixtures, for example desk lamps or streetlights, as it casts a focused ray of light.

### **Volume Light—Volumetrics**

It is similar to omni light as it casts rays in all directions from a certain point. Yet, a volume light has a specified shape (any geometric primitive) and size. This volumetric light illuminates only surfaces within the set volume. **Volume Light provides the effect of smoke, fog, and so on.**

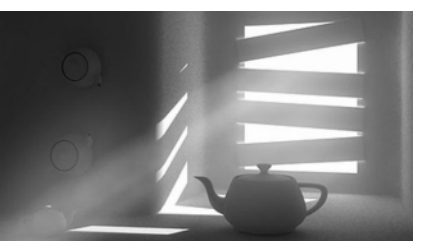

### **Ambient Light**

An ambient light is not similar to any other light type. It casts soft rays in every direction, though it has no certain directionality and emits no shadow on the ground. Often it sources as addition to the colour of the main light source for a 3D scene. When sun rays pass through the window of a room they hit the walls and are reflected and scattered into all different directions which averagely brightens up the whole room. This visual quality is described by ambient light.

## Lighting techniques—**Examples**

**Point or Omni Light**

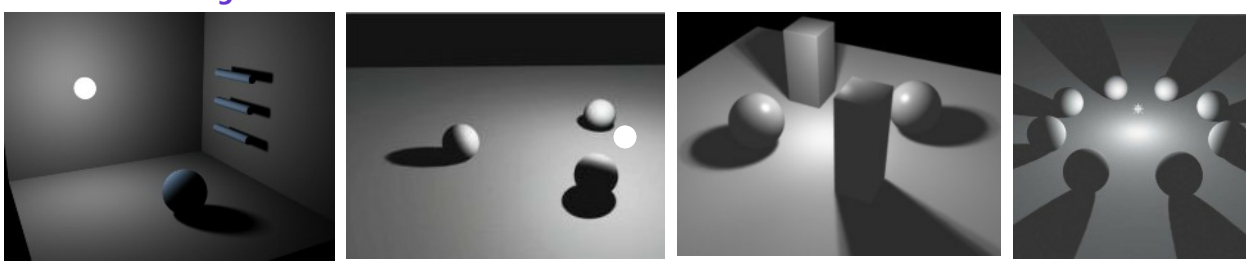

### **Directional Light**

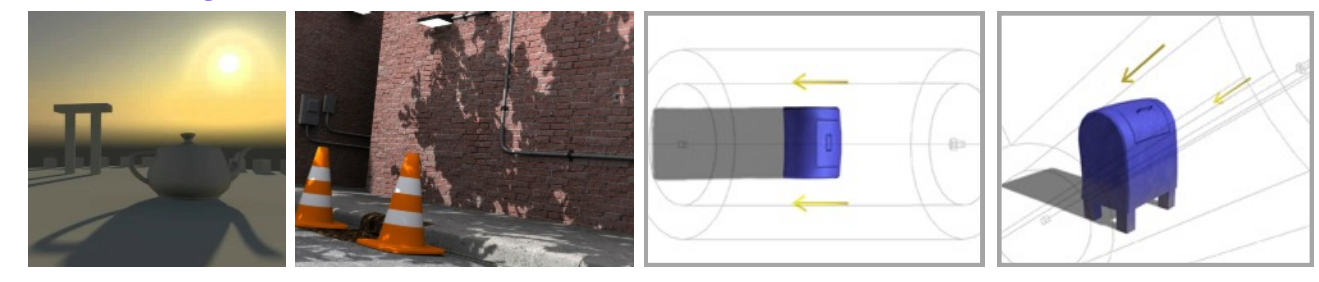

### **Spot Light**

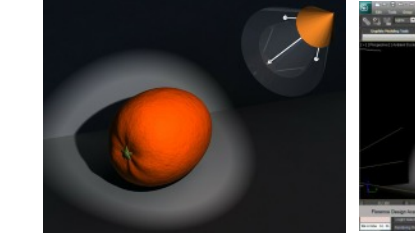

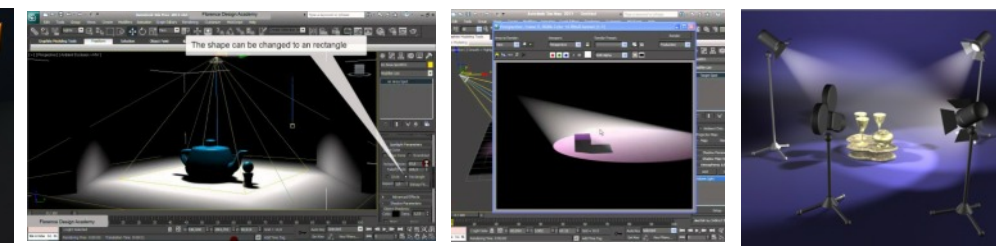

### **Volume Light—Volumetrics**

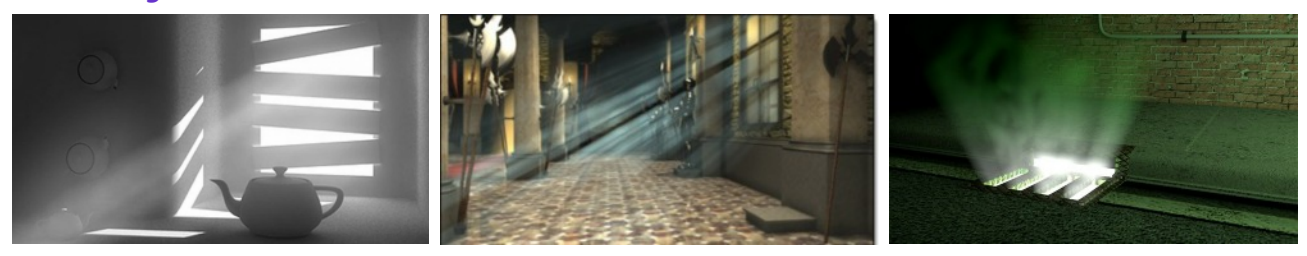

### **Ambient Light**

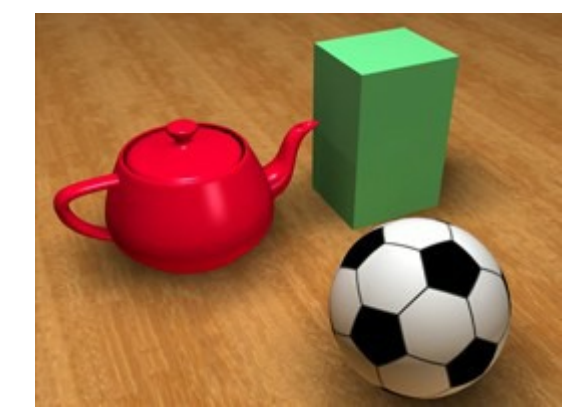

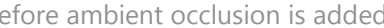

### A. Phee 2015

## **Specularity**

The SQA describe specularity as, "the reflective capacity of material to create 'rings' of light reflection". Most 3D rendering packages will offer the option to add, remove and edit the specularity of materials. This will edit the 'highlights' on the object and can make it appear more or less glossy. Some examples of how this is used within 3Ds Max are shown below.

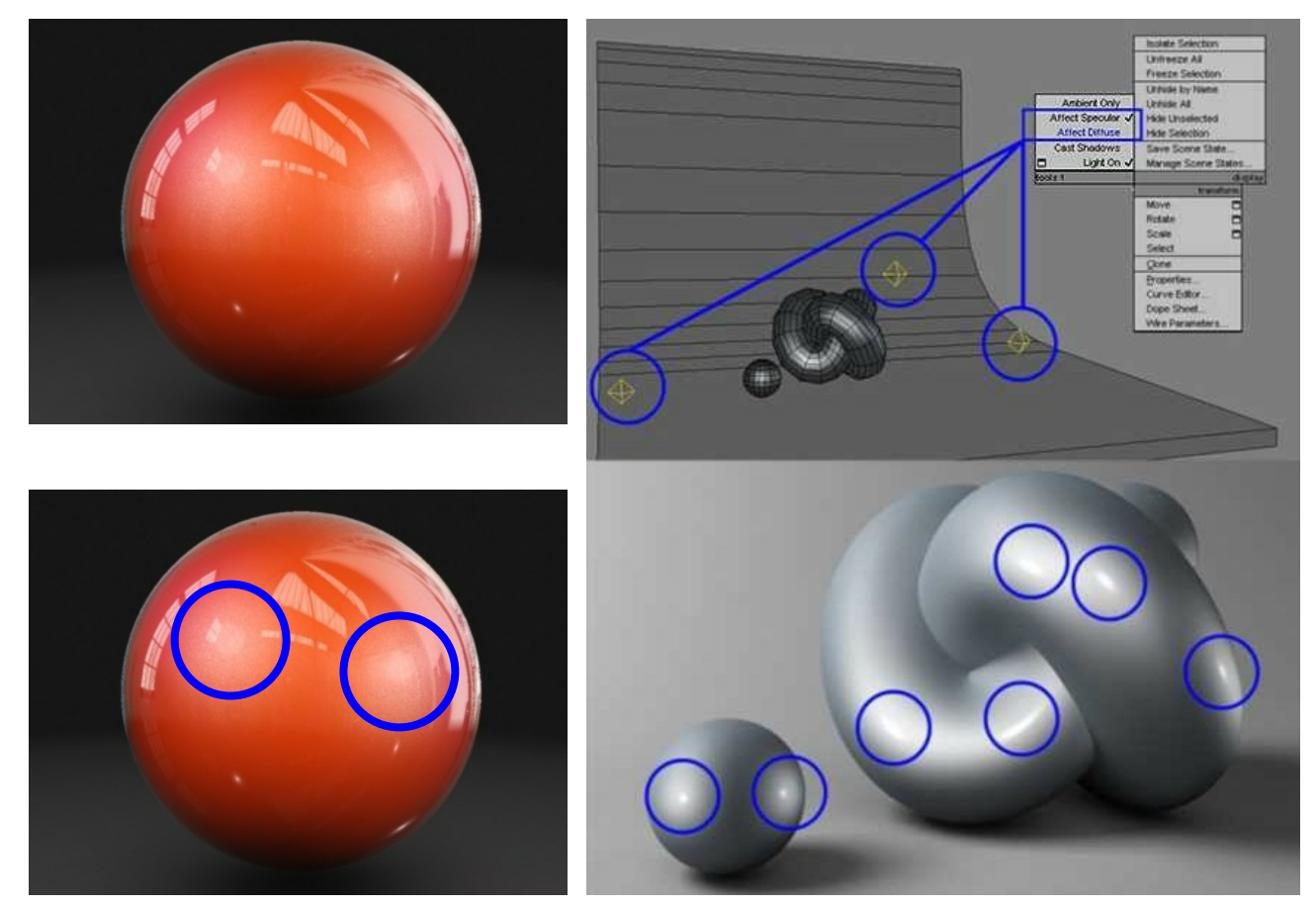

### **Image Based Lighting (IBL)**

A popular method of simulating lighting in a 3D CAD render is a technique knows as **Image Based Lighting (IBL).** This would require the CAD technician to take a panoramic photograph (often using specialist camera equipment). This photograph would be wrapped around a sphere in the 3D software package and the model being rendered would be placed in the centre of this sphere. The software will generate lighting based on the illumination levels and positions in the photograph and render the model using this lighting. The link below will demonstrate how IBL can be used to illuminate an indoor environment. https://www.youtube.com/watch?v=VKmJt3VzrtA

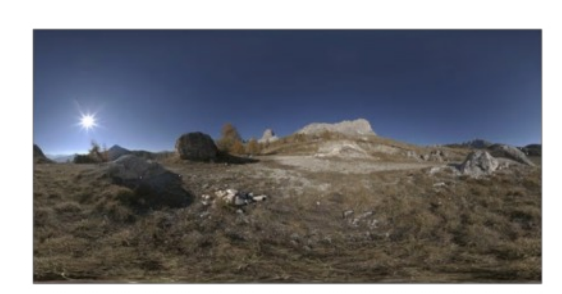

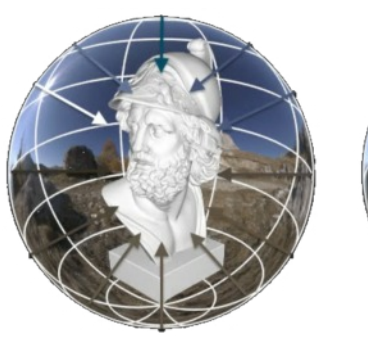

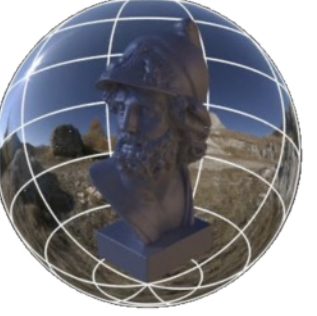

### Scenes/Environments

3D models are often placed within a scene/environment. The location of the environment is generally selected based on where the model would be most commonly used in a real life context. This helps give context to anyone viewing the model and can be useful for promotional purposes. An example of a bench is given below, with and without an environment. The environment enhanced the overall quality of the rendered and gives the model context (it is used in an outdoor 'square' setting where benches are commonly used).

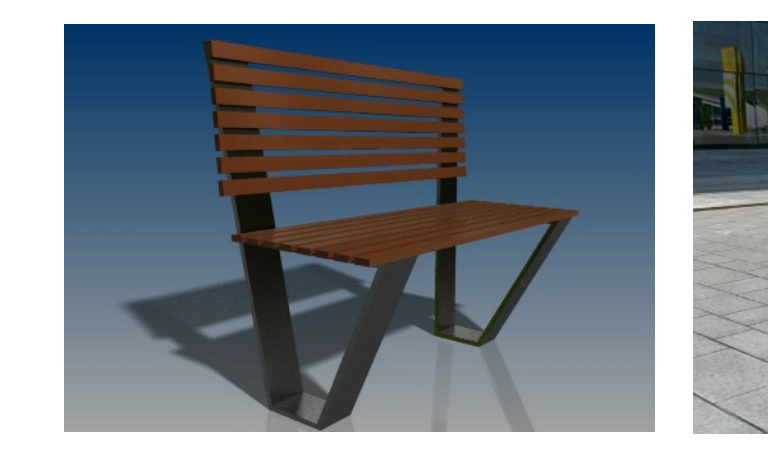

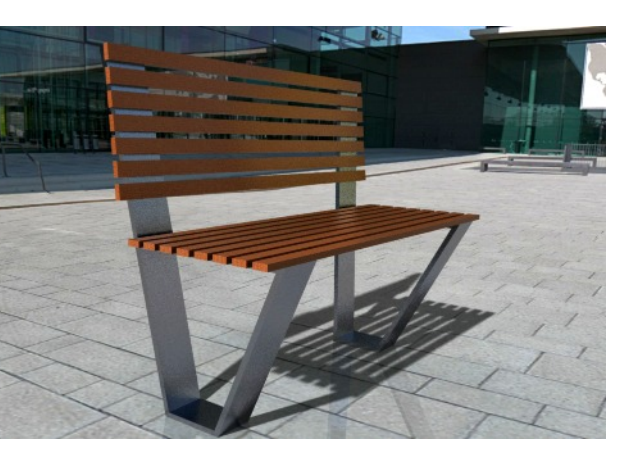

Describe the 5 techniques used by the designer to change graphic 1 into graphic 2.

\_\_\_\_\_\_\_\_\_\_\_\_\_\_\_\_\_\_\_\_\_\_\_\_\_\_\_\_\_\_\_\_\_\_\_\_\_\_\_\_\_\_\_\_\_\_\_\_\_\_\_\_\_\_\_\_\_\_\_\_\_\_\_\_\_\_\_\_\_\_\_\_\_\_\_\_\_\_\_\_\_\_\_

\_\_\_\_\_\_\_\_\_\_\_\_\_\_\_\_\_\_\_\_\_\_\_\_\_\_\_\_\_\_\_\_\_\_\_\_\_\_\_\_\_\_\_\_\_\_\_\_\_\_\_\_\_\_\_\_\_\_\_\_\_\_\_\_\_\_\_\_\_\_\_\_\_\_\_\_\_\_\_\_\_\_\_

\_\_\_\_\_\_\_\_\_\_\_\_\_\_\_\_\_\_\_\_\_\_\_\_\_\_\_\_\_\_\_\_\_\_\_\_\_\_\_\_\_\_\_\_\_\_\_\_\_\_\_\_\_\_\_\_\_\_\_\_\_\_\_\_\_\_\_\_\_\_\_\_\_\_\_\_\_\_\_\_\_\_\_

\_\_\_\_\_\_\_\_\_\_\_\_\_\_\_\_\_\_\_\_\_\_\_\_\_\_\_\_\_\_\_\_\_\_\_\_\_\_\_\_\_\_\_\_\_\_\_\_\_\_\_\_\_\_\_\_\_\_\_\_\_\_\_\_\_\_\_\_\_\_\_\_\_\_\_\_\_\_\_\_\_\_\_

\_\_\_\_\_\_\_\_\_\_\_\_\_\_\_\_\_\_\_\_\_\_\_\_\_\_\_\_\_\_\_\_\_\_\_\_\_\_\_\_\_\_\_\_\_\_\_\_\_\_\_\_\_\_\_\_\_\_\_\_\_\_\_\_\_\_\_\_\_\_\_\_\_\_\_\_\_\_\_\_\_\_\_

# **Exercise A**

Graphic 1 Graphic 2  $\circ$ 

A. Phee 2015

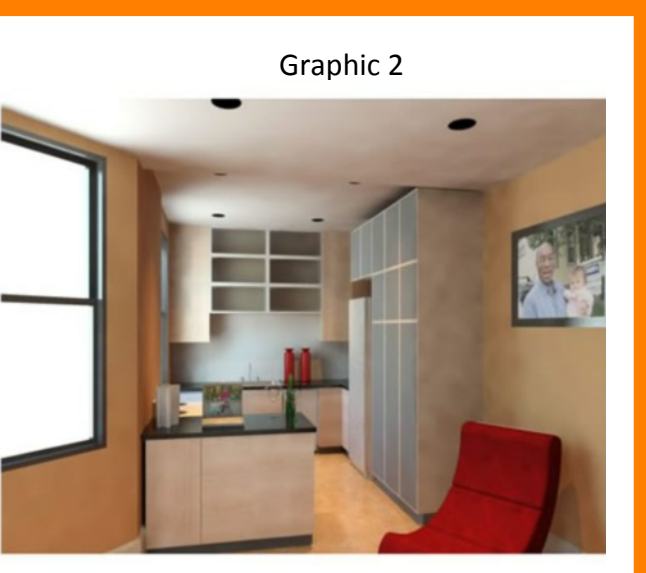

# Part 2: Commercial and Visual Media Graphics

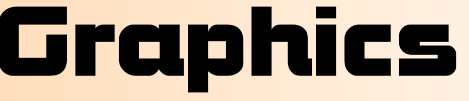

# Getting to know C.V. Media Graphic Audiences

### **File types they might use**

- Standard Tessellation Language/stereo lithography file format (STL),
- Direct Exchange Format (DXF),
- Drawing Format (DWG),
- Virtual Reality Modelling Language (VRML)
- 3D Studio (3DS) files

### **Types of graphic they are most interested in**

- Elevation views (i.e. orthographic views of buildings/structutres)
- Sectional views
- Topographical views (i.e. views showing contour lines, neighbouring waterways, drainage etc)
- Floor plans
- Site plans
- Location plans

# Technical Graphics:

### **Audiences:**

Designers, Consultants, Engineering trades (civil, structural, electrical, mechanical, structural, systems) Manufacturers, fabricators, model makers, test labs, materials technologists, specification/conformity engineers, suppliers, production and planning.

### **Types of graphic they are most interested in**

- Orthographic views (individual parts, assemblies and possibly exploded views)
- Pictorial views (isometric, perspective, planometric and/or oblique including parts, assemblies and exploded views)
- Sectional views
- Cutaways
- Auxilliary views
- Enlarged views
- Assembly animations

# Commercial and Visual Media Graphics

### **Audiences**

graphic designers, artists, sales and marketing, public, community, advertising, creative industries, retailers, cinematic, television, electronic and interactive media, animation, web designers

### **File types they are most likely to use**

- 
- 
- Bitmap Image file (BMP),
- 
- Adobe Illustrator file (AI),
- Windows Media Video (WMV),
- Audio Video Interleave (AVI).
- 
- 
- 

● Joint Photographic Experts Group (JPG),

● Portable Network Graphics (PNG),

● Portable Document Format (PDF),

● Third Generation Partnership (3GP),

● Apple QuickTime Movie (MOV),

● Moving Picture Experts Group (MPEG),

### **Types of graphic they are most interested in**

● Printed media e.g. brochures, leaflets, pull up banners, magazines, posters,

- points of sale in retail
- design

● Digital media e.g. websites, apps, digital displays including interactive displays, television/videos, cinema, creative industries including games

# **Exercise B**

- **1. Create a one note account (microsoft 365 free on GLOW) or keep a record in your jotter: write a one sentence job description for each of these professionals (listed as Audiences above)**
- **2. Create a pinterest account (android and apple apps available) and collect images or sketch out examples in your jotter, of the main types of graphics these audiences would be interested in and explain why**

# ADVANCED HIGHER GRAPHIC COMMUNICATION SECTION 2: COMMERCIAL AND VISUAL

# Technical Graphics: Built Environment

### **Audiences**

Designers, architects, architectural technicians, landscape architects, construction trades, building surveyors, quantity surveyors, consultant engineers, town planners, conservation bodies, communities, model makers, interior designers, suppliers, production and planning, prospective purchasers and members of the general public

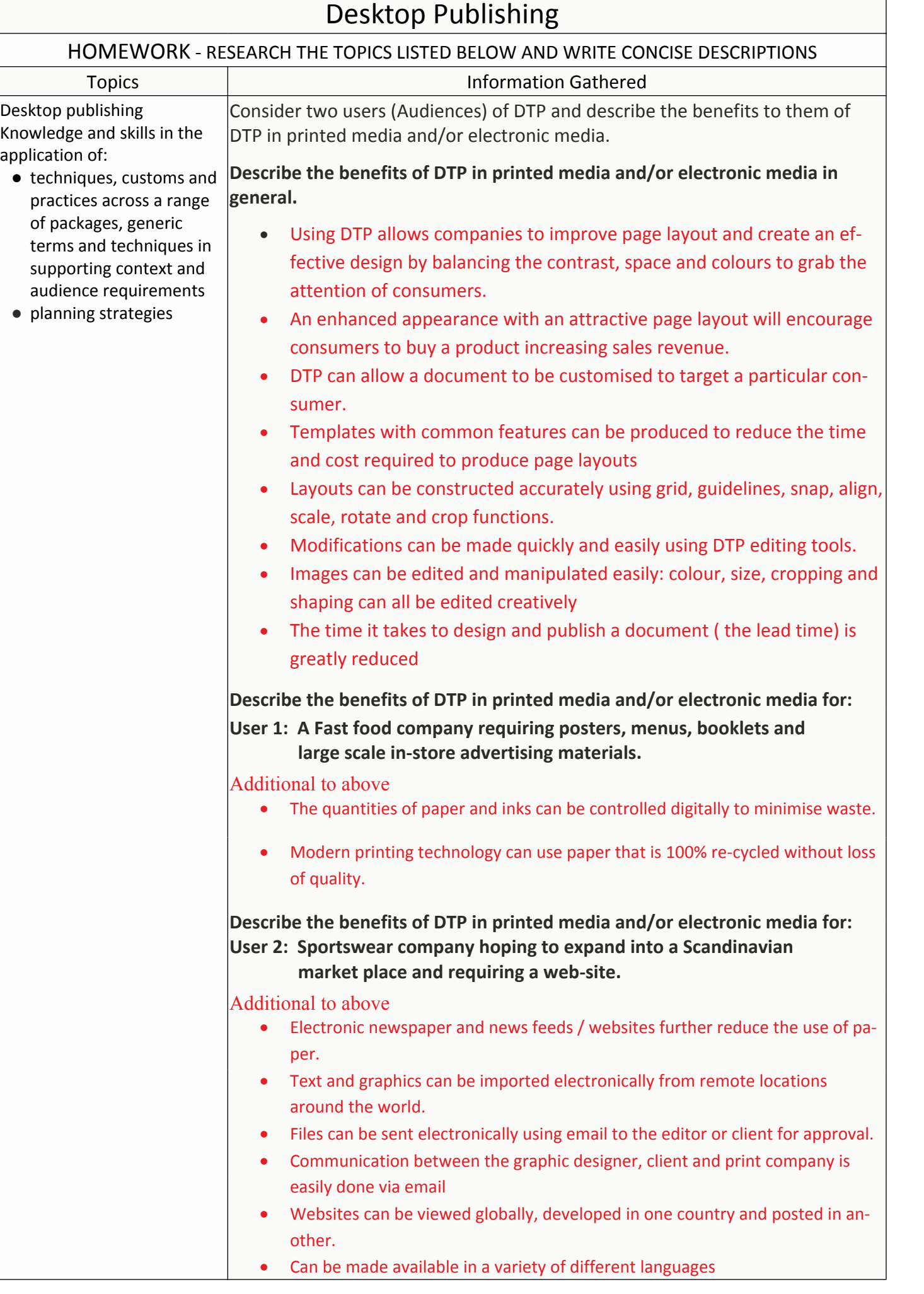

*● Sending documents (external storage or e-mail) that can be read on any platform. <i><u>diens</u> to have matching hardware, OS or software* 

## DESKTOP PUBLISHING - FILE TYPES

HOMEWORK - RESEARCH THE TOPICS LISTED BELOW AND WRITE CONCISE DESCRIPTIONS

mation Gathered

the following DTP file formats:

*Group* 

*A commonly used method for compression of digital image files. Can be optimised to find the right balance of small file size and high quality.*

*● Most commonly used image format by digital cameras and mobile devices. ● Most common method of storing and sending images over the internet.* ● *Ideal for websites due to small file size but high quality image*.

*● Can have transparent background and generally larger and higher quality than JPG. ● Not ideal for high quality professional prints.*

ckground is preferred to allow background colours

*back I* in the image without any compression. *<i><u>Bigherics</u>* but produces large file sizes.

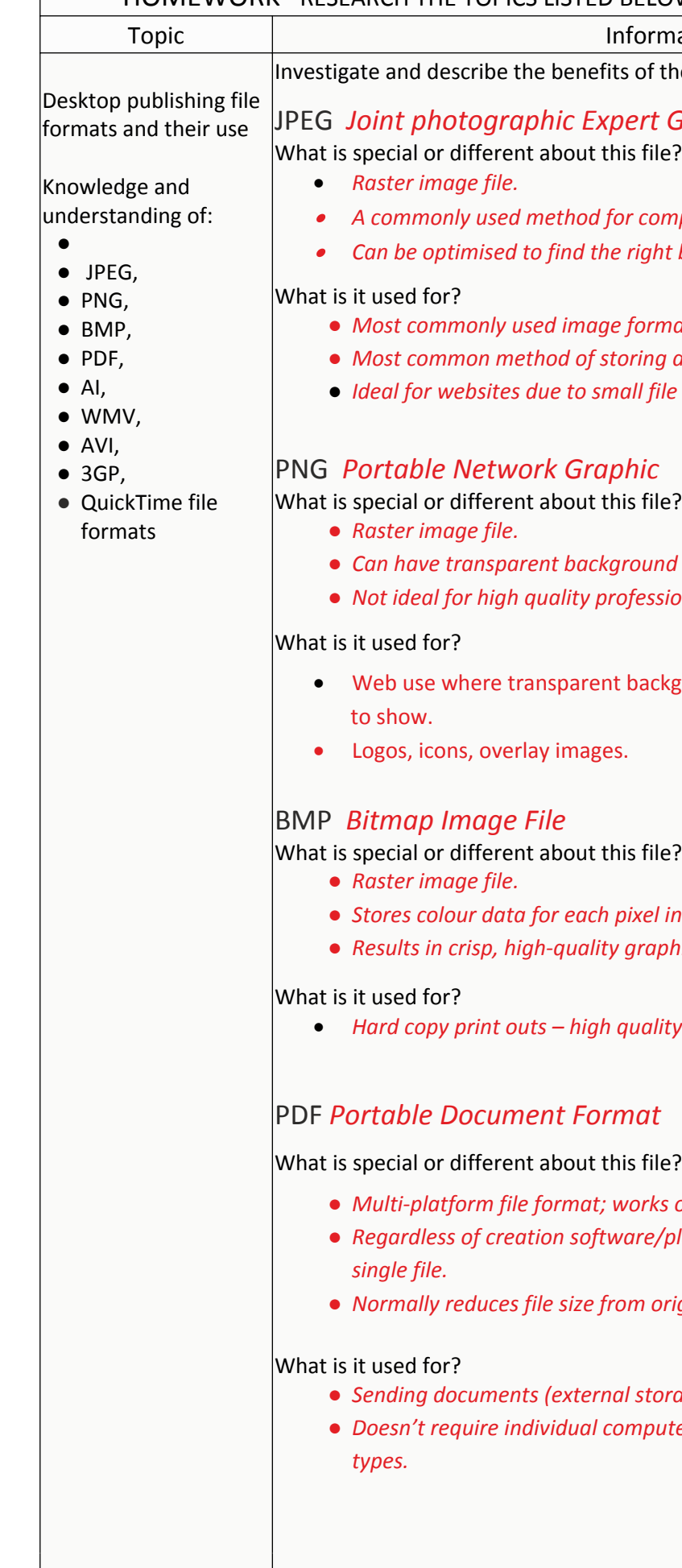

· *Hard copy print outs – high quality results due to no compression*

*● Multi-platform file format; works on all computers. ● Regardless of creation software/platform, fonts and graphics are 'flattened' into a*

*● Normally reduces file size from original creation software.*

### DESKTOP PUBLISHING - FILE TYPES HOMEWORK - RESEARCH THE TOPICS LISTED BELOW AND WRITE CONCISE DESCRIPTIONS Topic Information Gathered Desktop publishing file formats and their use Knowledge and understanding of:  $\bullet$ ● JPG, ● PNG, ● BMP, ● PDF,  $\bullet$  Al, ● WMV,  $\bullet$  AVI, ● 3GP, ● QuickTime file formats Investigate and describe the benefits of the following DTP file formats: **AI** *Adobe Illustrator File* What is special or different about this file? *● Vector graphic file created using Adobe Illustrator ● Due to algorithm based image creation, produces super crisp, high quality images. ● Can be scaled up or down without loss of quality.* What is it used for? *● Images that can be used on small or large scales – therefore no loss in quality at either end. ● Logos, illustrations, graphics and general high quality print outs.* **WMV** Windows Media Video What is special or different about this file? *● Video file type developed by Microsoft. ● A file type which compresses video formats for optimum storage.* What is it used for? ● Originally designed as a file format for internet video streaming applications. ● Simple file playback but doesn't allow other data (subtitles etc). **AVI** Audio Video Interleave What is special or different about this file? *● Video file type developed by Microsoft. ● Contains both audio and video data in a file container, allows for synchronous payback. ● Umbrella file format to be used for various types of video playback (DivX, MPEG etc).* What is it used for? *● Popular file format for standard definition video playback on PCs. ● AVI container files can also include additional features such as subtitles and chapters.* **3GP** 3<sup>rd</sup> Generation Partnership Project (3GPP) What is special or different about this file? · *Multimedia file container format used by 3G compatible mobile phones and devices.* What is it used for? · *Transmitting text, audio and video between 3G phones/devices and over the internet.* **Quicktime file formats** What is special or different about this file? · *Multimedia format developed by Apple. Can handle various forms of digital video, picture, sound, panoramic images and interactivity.* What is it used for? · *Playback of a variety of digital video/audio files and formats. Standard/default player associated with iTunes and most Mac systems.*

Create or source a graphic example of each of these file types used in Commercial and Visual Media applications e.g. a still from a animation movie for a 'Quicktime' file and suggest a target audience for the image.

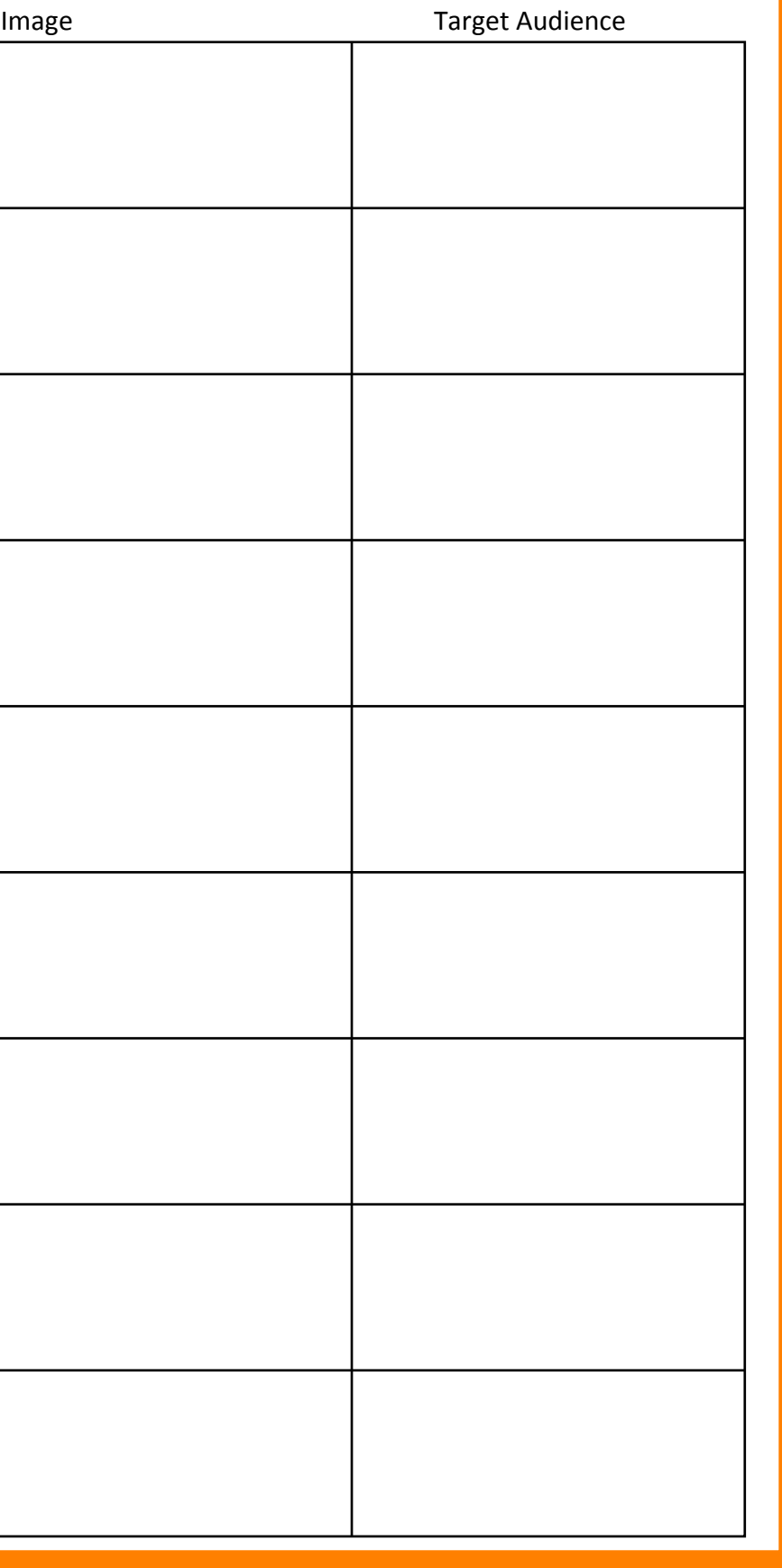

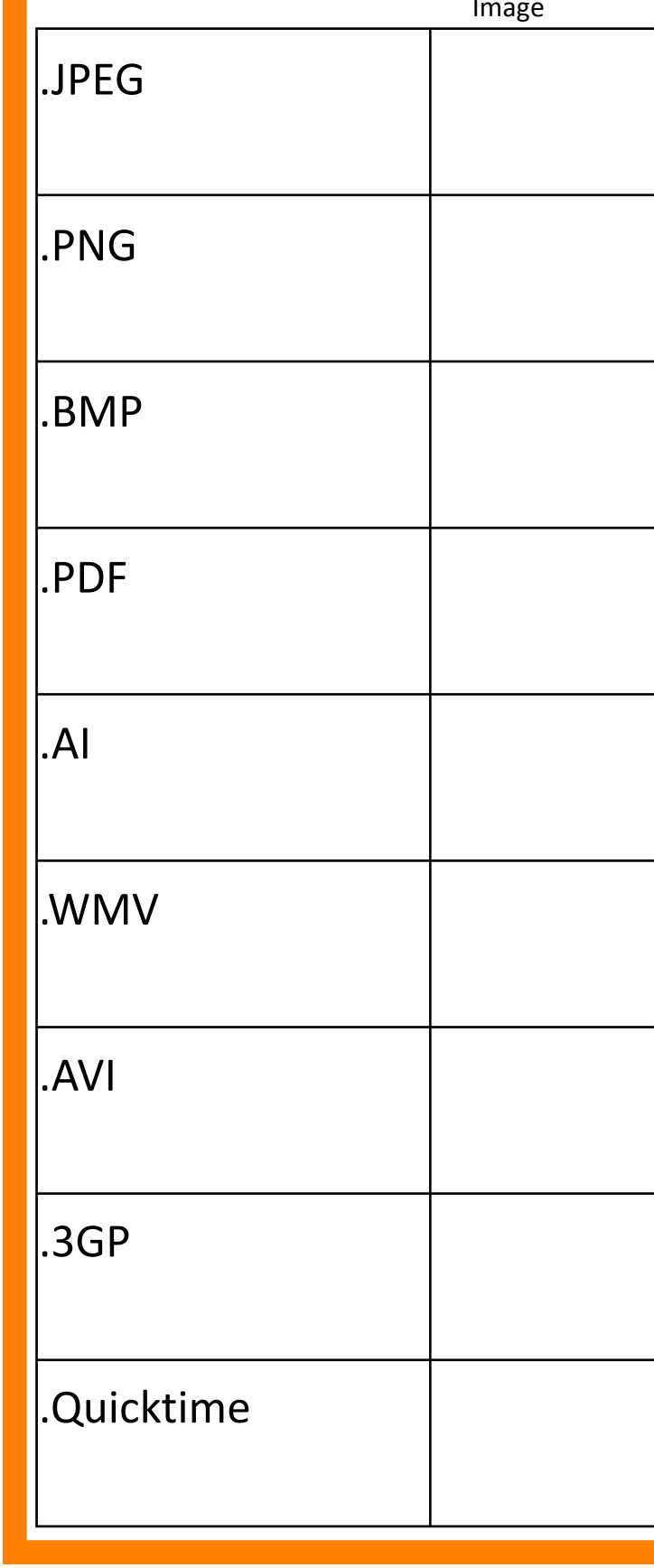

# **Exercise B**

# **Advantages and Disadvantages of different file types**

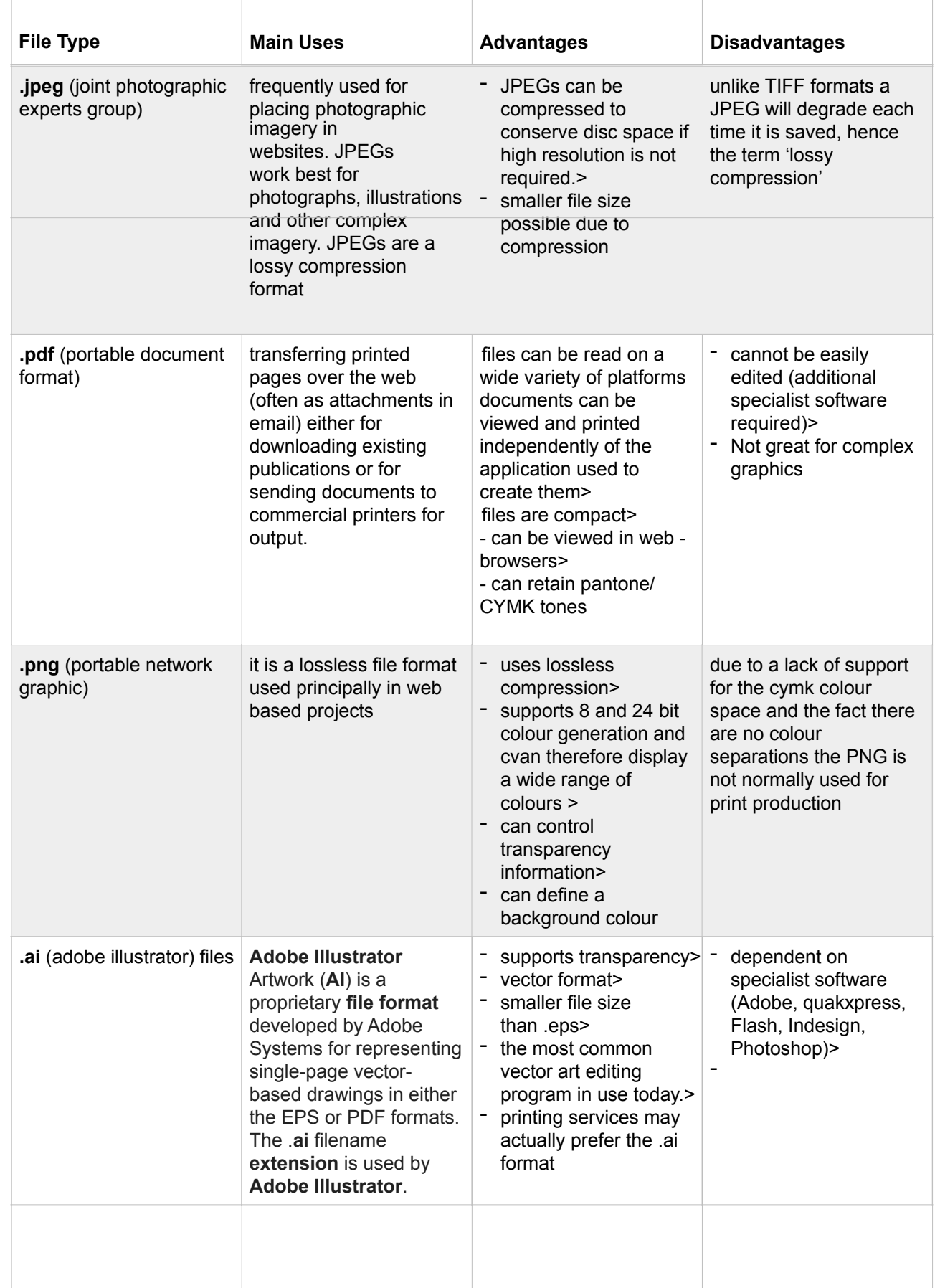

## ADVANCED HIGHER GRAPHIC COMMUNICATION SECTION 2: COMMERCIAL AND VISUAL

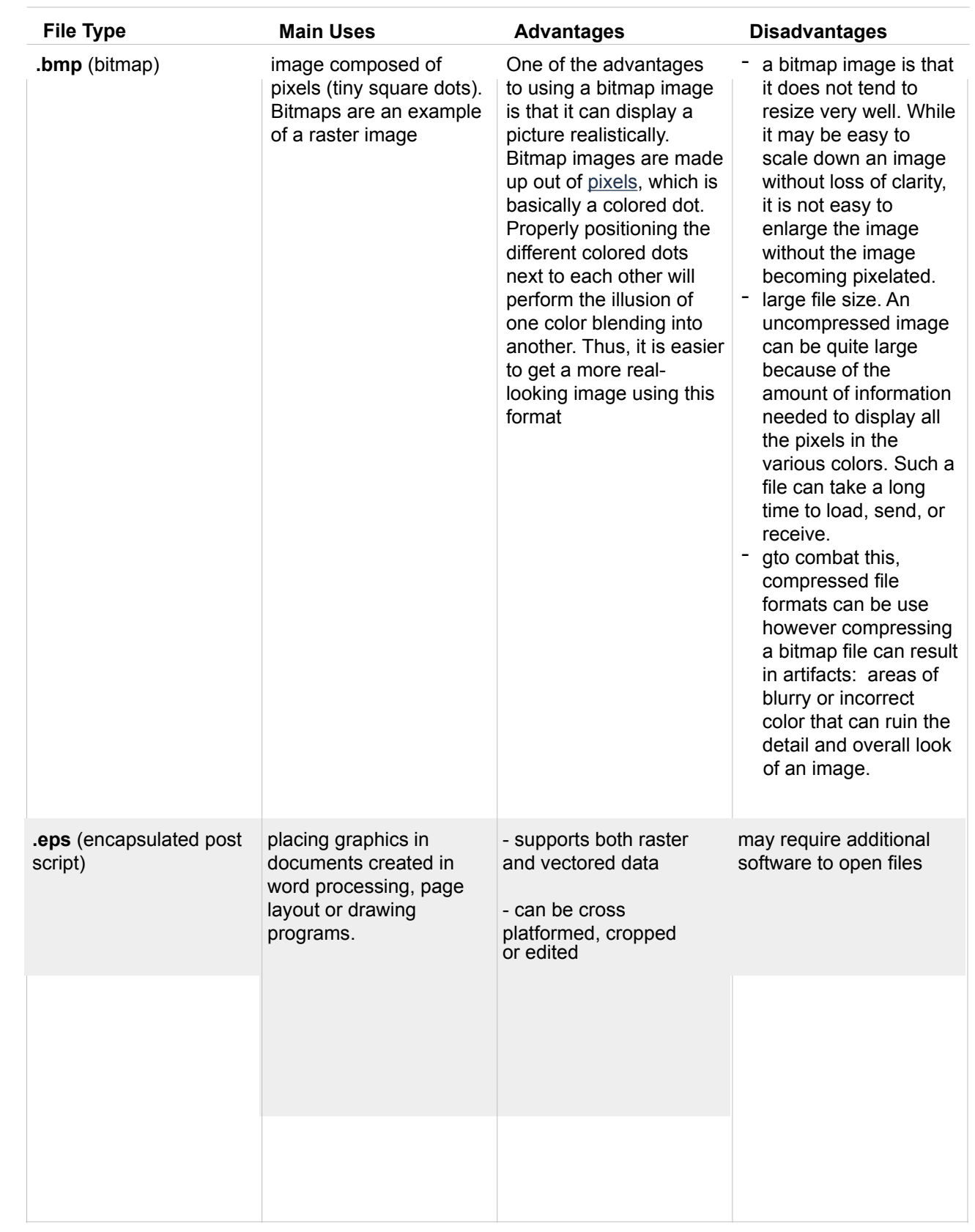

## **Advantages and Disadvantages of different file types**

**.avi** (Audio Video **Interleaved** 

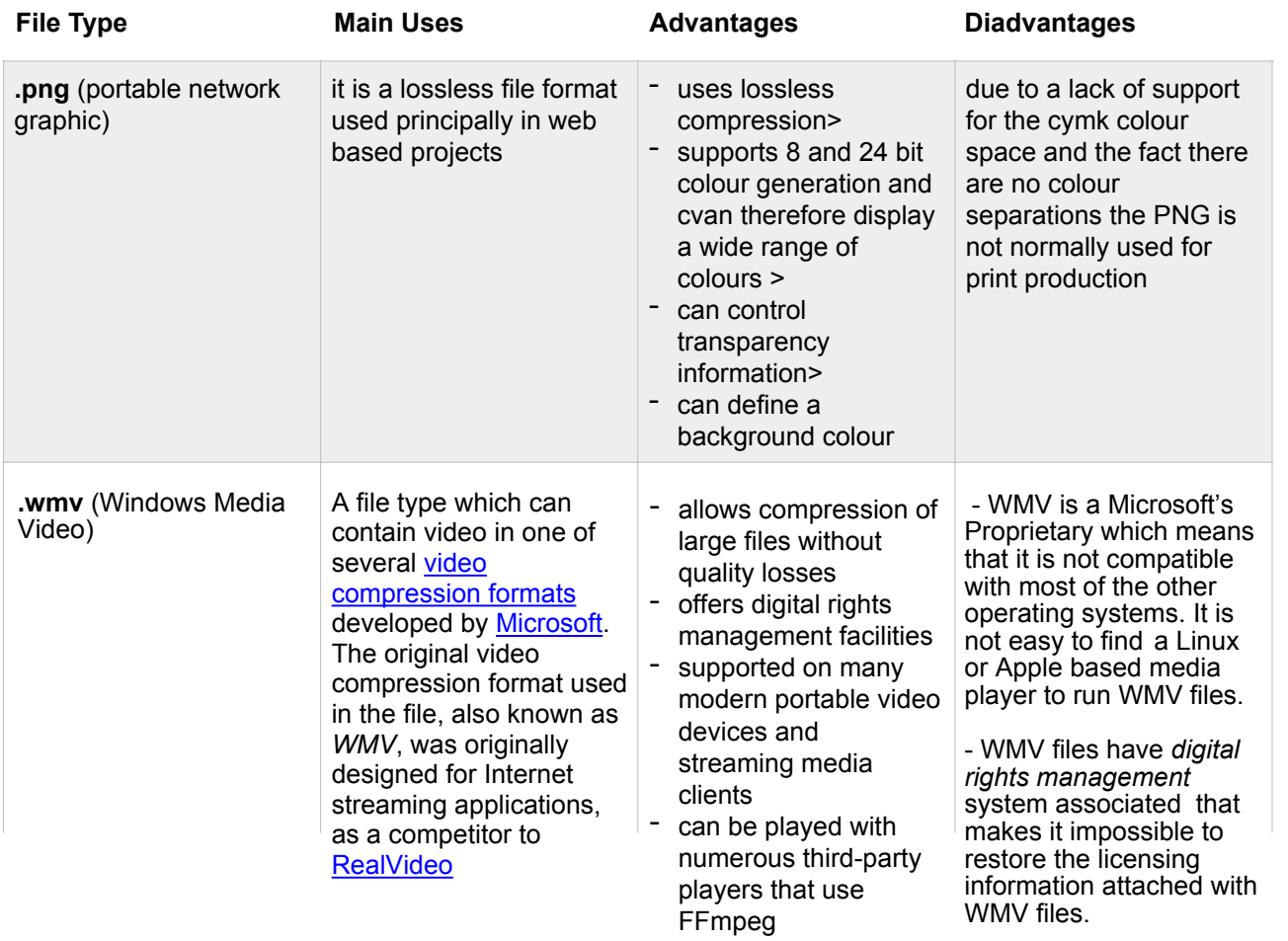

After the animation is created, the video game into

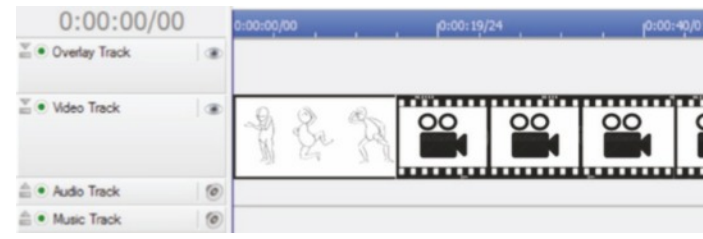

When the sketched images and animation files software, there is no smooth progression b the animation.

- (b) (i) Name a feature that could be adde
	- (ii) Describe the way(s) in which the feature  $\frac{1}{10}$ above would ensure smooth progress

known by its initials AVI, is a multimedia container format introduced by Microsoft AVI files can contain both audio and video data in a file container that allows synchronous audio-with-video playback. Like the DVD video format, AVI files support multiple streaming audio and video, although these features are seldom used.

Some of the developers have requested that game presentation electronically.

 $(c)$  Identify an appropriate file format for saving

## ADVANCED HIGHER GRAPHIC COMMUNICATION **Exercise C**

- There are lots of codecs currently available that can be used to achieve desired compression ratio of AVI format. - AVI file format has exceptionally high quality audio fidelity. - In order to make it compatible with the DV standard, DV-AVI standard can be compressed unlike other result in the loss of video audio/video formats. - AVI file format is developed by windows, which makes it playable with all the major Microsoft and non-

- If AVI files are compressed using some codecs then in order to retrieve and play the file it requires the same codec to be installed on the machine. - AVI files if uncompressed can be very large in size as compared to the other file formats. - AVI files if compressed beyond certain limits quality.

## **Advantages and Disadvantages of different file types**

## **Please read page 58 on video editing before attempting this question**

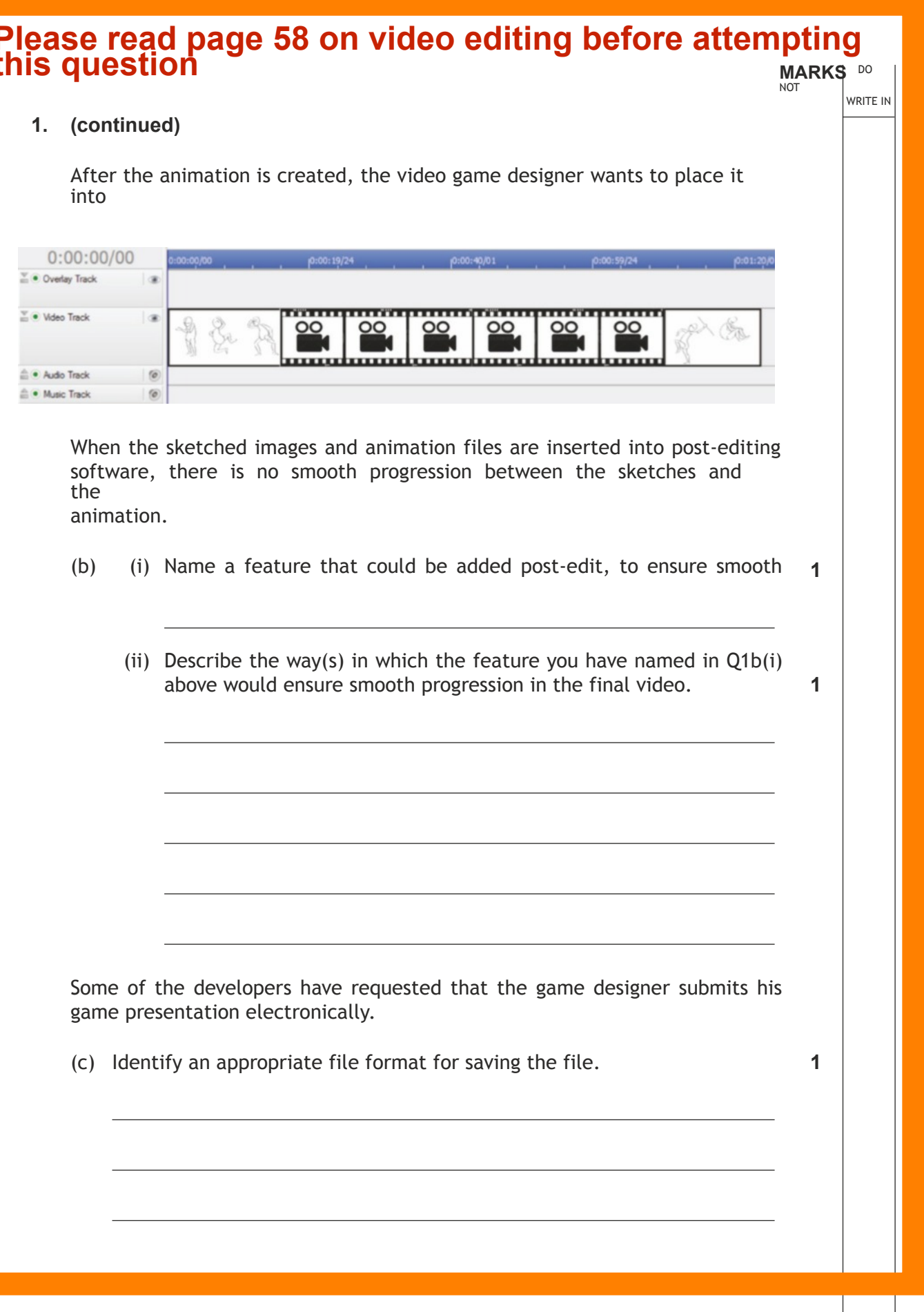

another file

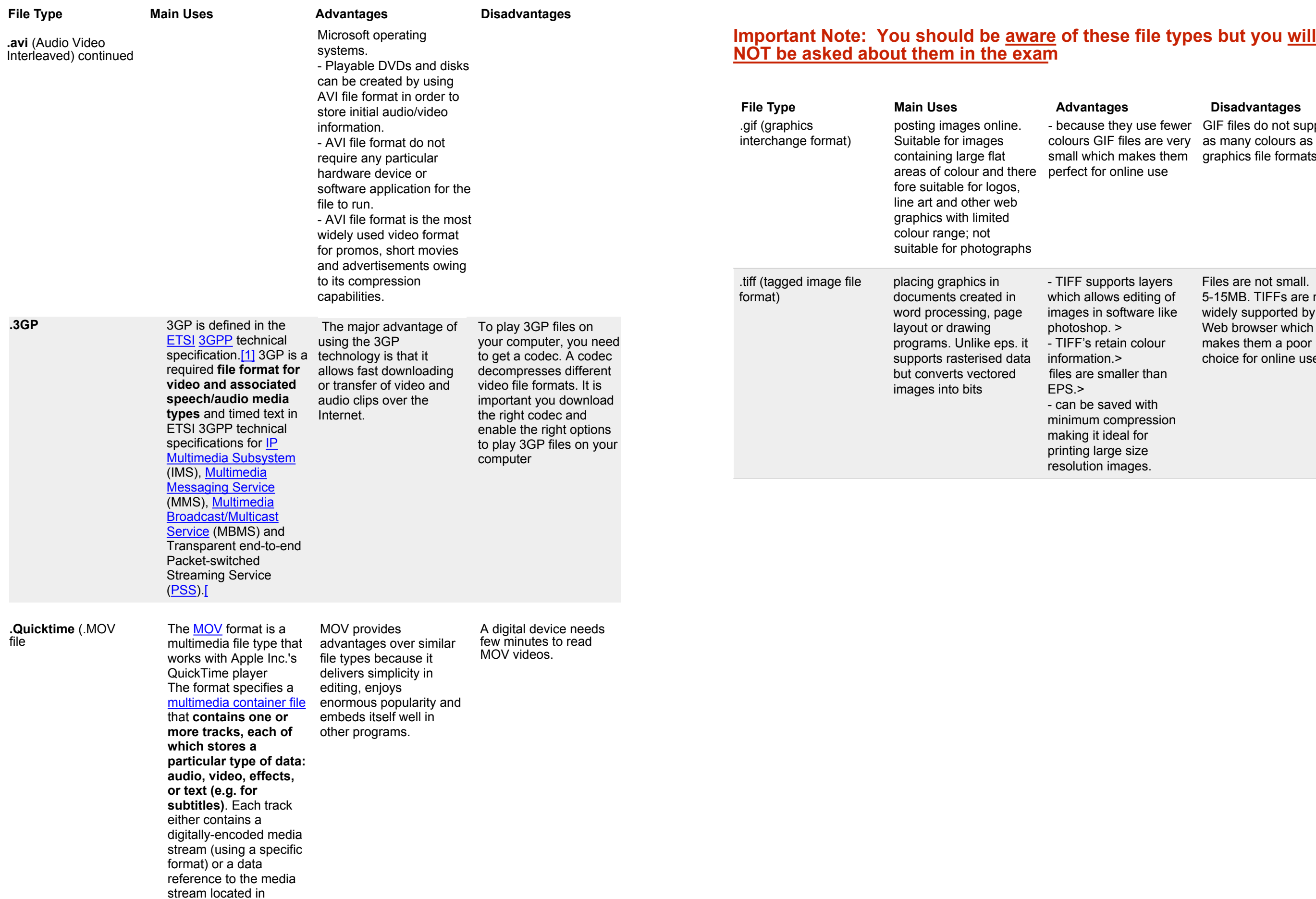

# ADVANCED HIGHER GRAPHIC COMMUNICATION SECTION 2: COMMERCIAL AND VISUAL

- because they use fewer GIF files do not support colours GIF files are very as many colours as other small which makes them graphics file formats

F supports layers h allows editing of es in software like  $pshop.$   $>$ F's retain colour nation.> are smaller than

be saved with num compression ng it ideal for ng large size ution images.

Files are not small. 5-15MB. TIFFs are not widely supported by the Web browser which makes them a poor choice for online use

## **Advantages and Disadvantages of different file types**

## **Advantages and Disadvantages of different file types**

ect for online use

### **File Type Main Uses Advantages Disadvantages**

## **DECISION MAKING IN GRAPHICS**

### **CMYK (PRINTING COLOURS) V. RGB (SCREEN COLOURS).**

- many colours in RGB cannot be reproduced accurately in printing using CYMK process colour Inks
- CMYK colour space is much smaller than RGB colour space (i.e.there are fewer CYMK colour combinations than RBG colour combinations)
- when an image is printed the resolution should be 300dpi. Most printers will not be able to reproduce an image of any greater resolution.

### **VECTOR (IMAGES CREATED BY MATHEMATICALLY PRODUCED CURVES) V. RASTER (IMAGES CREATED BY PIXELS) VECTOR**

### **Advantages of vector graphics**

- vector graphics have smaller file sizes (because they only record information on the position of the the line, the angle and colour)
- vector images allow you to zoom in on curves and they will remain smooth
- the parameters of the objects in a vector image (e.g. the angle of a curve) are saved and can be modifiedt his means that modifications will not reduce the quality of the drawing. So if the image is edited in a vector graphics program like adobe illustrator the quality of the image will not change).
- When zooming in on a vector image the thickness of the line will not get wider proportionally.

### **Disadvantages of vector graphics**

- vector graphics are filled with a solid colour or a gradient but can't display the lush color depth of a raster.
- vector graphics work better with straight lines or sweeping curves

### **Vector file extensions include: SVG (Scalable Vector Graphics), AI (Adobe Illustrator Graphics), CDR (CorelDraw Vector Graphics), WMF (Windows Metafile Format) and DRW (Vector Drawing file)**

### **RASTERAdvantages of raster graphics**

Graphic Designers have been tasked to design communications to promote the event.

The event "Blood Run" logo has been produ used in the online and printed advertising.

(a) Describe **three** advantages of vector images

• Raster images are wonderful for rendering rich, full-color images, like photographs. Because every dot can be a different color, you can allow for any kind of color change.

The colours used within the promotional work used in the existing Give Blood logo.

### **Disadvantages of raster graphics**

(b) Explain how the Graphic Designers can  $\epsilon$ achieved.

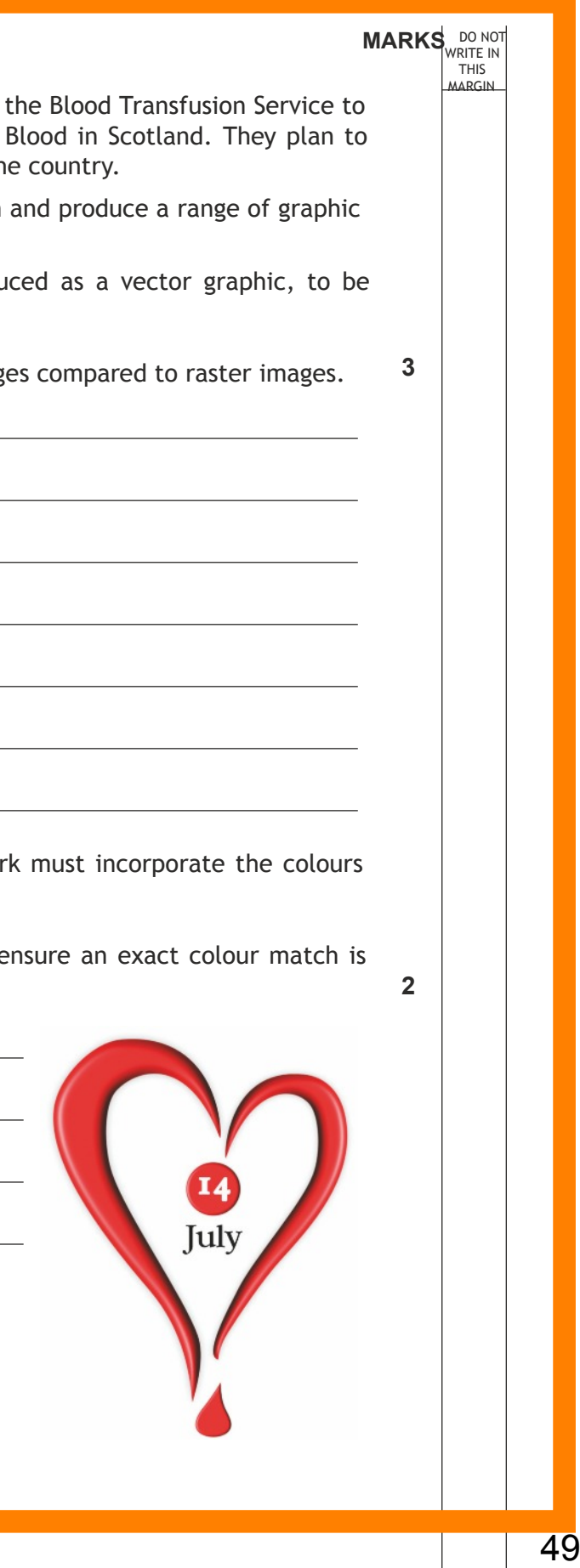

• Raster images are file heavy. All of the zeros and ones that are used to make up each pixel result in large file sizes. Your computer must keep track of the zeros and ones and must change each one when editing. This is memory-intensive and may cause slower editing.

• Rasters do not resize well. When you resize a raster image, the pixels just get larger, making the image appear distorted and chunky/grainy.

**Common raster file types include e.g..BMP,(Bitmaps) .TIF (tagged image file format), .JPG (joint photographic expert group), .GIF (graphics interchange format), and .PNG (portable network graphic).**

### **SCREEN GRABBING/CAPTURE V SAVING AS A PDF**

• although dependent on screen resolution screen grabbing produces a low-resolution image

• screen grabbing captures everything on screen and will require further cropping: photoediting software is required for this

• screen grabbing saves an image which is only the same size as the original image. because it is saved a s a raster image scaling it will reduce image resolution

# ADVANCED HIGHER GRAPHIC COMMUNICATION SECTION 2: COMMERCIAL AND VISUAL

# **Exercise D**

**3.** A major publicity drive is being conducted by raise awareness of the importance of Giving organise a range of 5K and 10K races across the

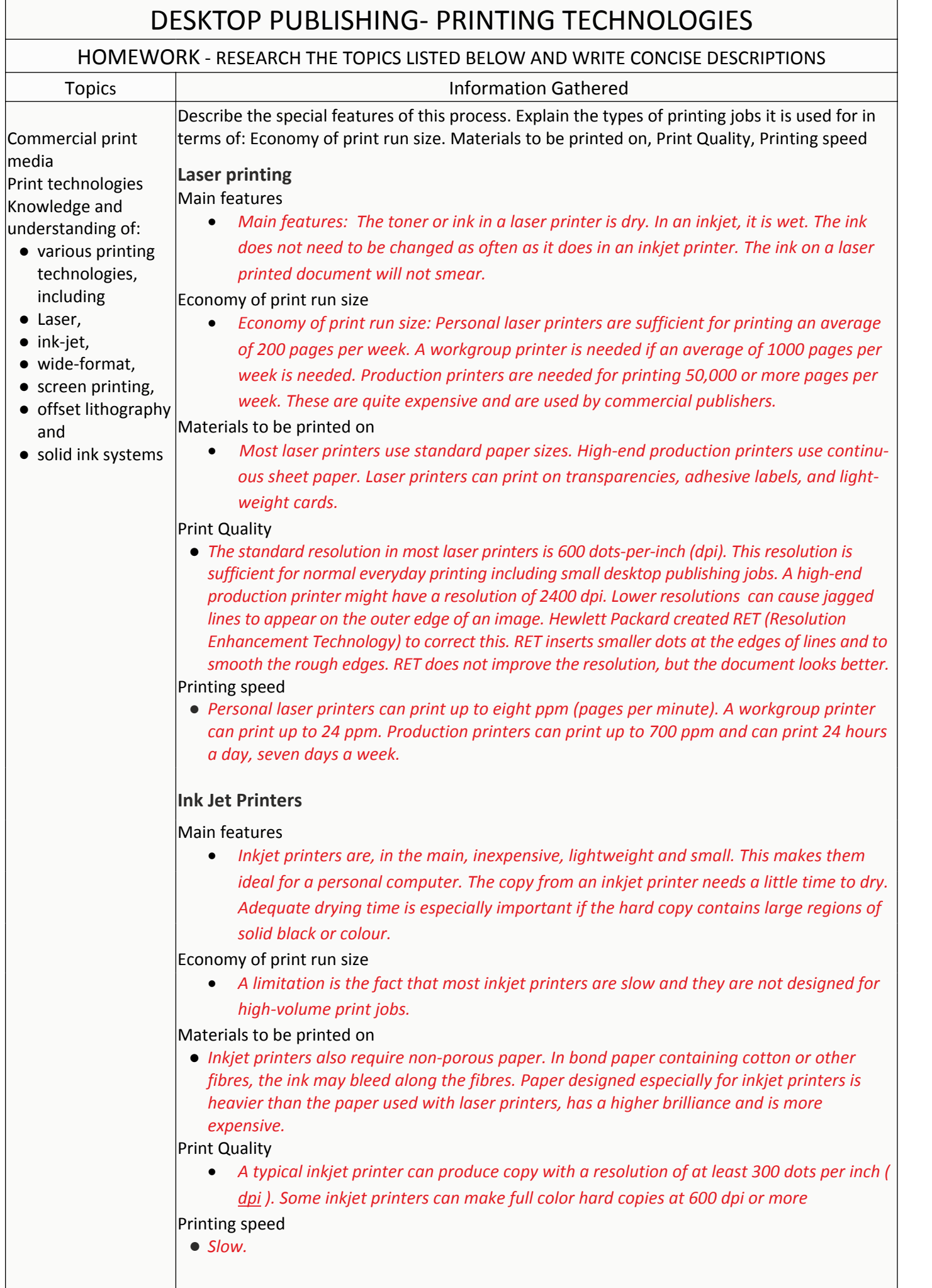

\_\_\_\_\_\_\_\_\_\_\_\_\_\_\_\_\_\_\_\_\_\_\_\_\_\_\_\_\_\_\_\_\_\_\_\_\_\_\_\_\_\_\_\_\_\_\_\_\_\_\_\_\_\_\_\_\_\_\_\_\_\_\_\_\_\_\_\_ \_\_\_\_\_\_\_\_\_\_\_\_\_\_\_\_\_\_\_\_\_\_\_\_\_\_\_\_\_\_\_\_\_\_\_\_\_\_\_\_\_\_\_\_\_\_\_\_\_\_\_\_\_\_\_\_\_\_\_\_\_\_\_\_\_\_\_\_ \_\_\_\_\_\_\_\_\_\_\_\_\_\_\_\_\_\_\_\_\_\_\_\_\_\_\_\_\_\_\_\_\_\_\_\_\_\_\_\_\_\_\_\_\_\_\_\_\_\_\_\_\_\_\_\_\_\_\_\_\_\_\_\_\_\_\_\_ \_\_\_\_\_\_\_\_\_\_\_\_\_\_\_\_\_\_\_\_\_\_\_\_\_\_\_\_\_\_\_\_\_\_\_\_\_\_\_\_\_\_\_\_\_\_\_\_\_\_\_\_\_\_\_\_\_\_\_\_\_\_\_\_\_\_\_\_  $\mathcal{L}_\text{max}$  and the set of the set of the set of the set of the set of the set of the set of the set of the set of

media

and

1

ĪП.

### DESKTOP PUBLISHING- PRINTING TECHNOLOGIES HOMEWORK - RESEARCH THE TOPICS LISTED BELOW AND WRITE CONCISE DESCRIPTIONS Topics Information Gathered Commercial print Describe the special features of this process. Explain the types of printing jobs it is used for in terms of: Economy of print run size. Materials to be printed on, Print Quality, Printing speed Print technologies Knowledge and understanding of: **Wide-format Printing** ● various printing Main features: *Wide format printers usually employ inkjet print technology to produce the* technologies, *printed image. CMYK colours are also used. The greatest difference between digital wide format* including *printing and traditional methods such as lithography, flexography, or letterpress is that there is* ● Laser, *no need to replace printing plates in digital printing; in the other methods printing the plates* ● ink-jet, *are repeatedly replaced and are expensive to produce.* ● wide-format, ● screen printing, Economy of print run size: *They are more economical than other print methods such as screen* ● offset lithography *printing for most short-run (low quantity) print projects, depending on print size, run length (quantity of prints per single original), and the type of substrate or print medium.* ● solid ink systems Materials to be printed on: *The media can be paper based, sheet vinyl,•various banner materials, mesh, canvas or any other printable materials available.•Wide format printers are usually designed for printing onto a roll of print media that feeds incrementally during the print process, rather than onto individual sheets. Wide format printers are used to print banners, posters, trade show graphics, wallpaper, murals, backlit film (aka duratrans), vehicle image wraps, electronic circuit schematics, architectural drawings, construction plans, backdrops for theatrical and media sets, and any other large format artwork or signage.* Print Quality: *High quality* Printing speed: *Slow, but bear in mind print runs will generally be very small or even one-off banners etc.* State the name of this type of printer \_\_\_\_\_\_\_\_\_\_\_\_\_\_\_\_\_\_\_\_\_\_\_\_\_\_\_\_\_ Describe the advantages and disadvan-**TELESCO** tages of using this printer to produce a **Exercise E**large window display advert for use in 50 music stores. **d V<sub>D</sub>** \_\_\_\_\_\_\_\_\_\_\_\_\_\_\_\_\_\_\_\_\_\_\_\_\_\_\_\_\_\_\_\_\_\_\_\_\_\_\_\_\_\_\_\_\_\_\_\_\_\_\_\_\_\_\_\_\_\_\_\_\_\_\_\_\_\_\_\_ \_\_\_\_\_\_\_\_\_\_\_\_\_\_\_\_\_\_\_\_\_\_\_\_\_\_\_\_\_\_\_\_\_\_\_\_\_\_\_\_\_\_\_\_\_\_\_\_\_\_\_\_\_\_\_\_\_\_\_\_\_\_\_\_\_\_\_\_

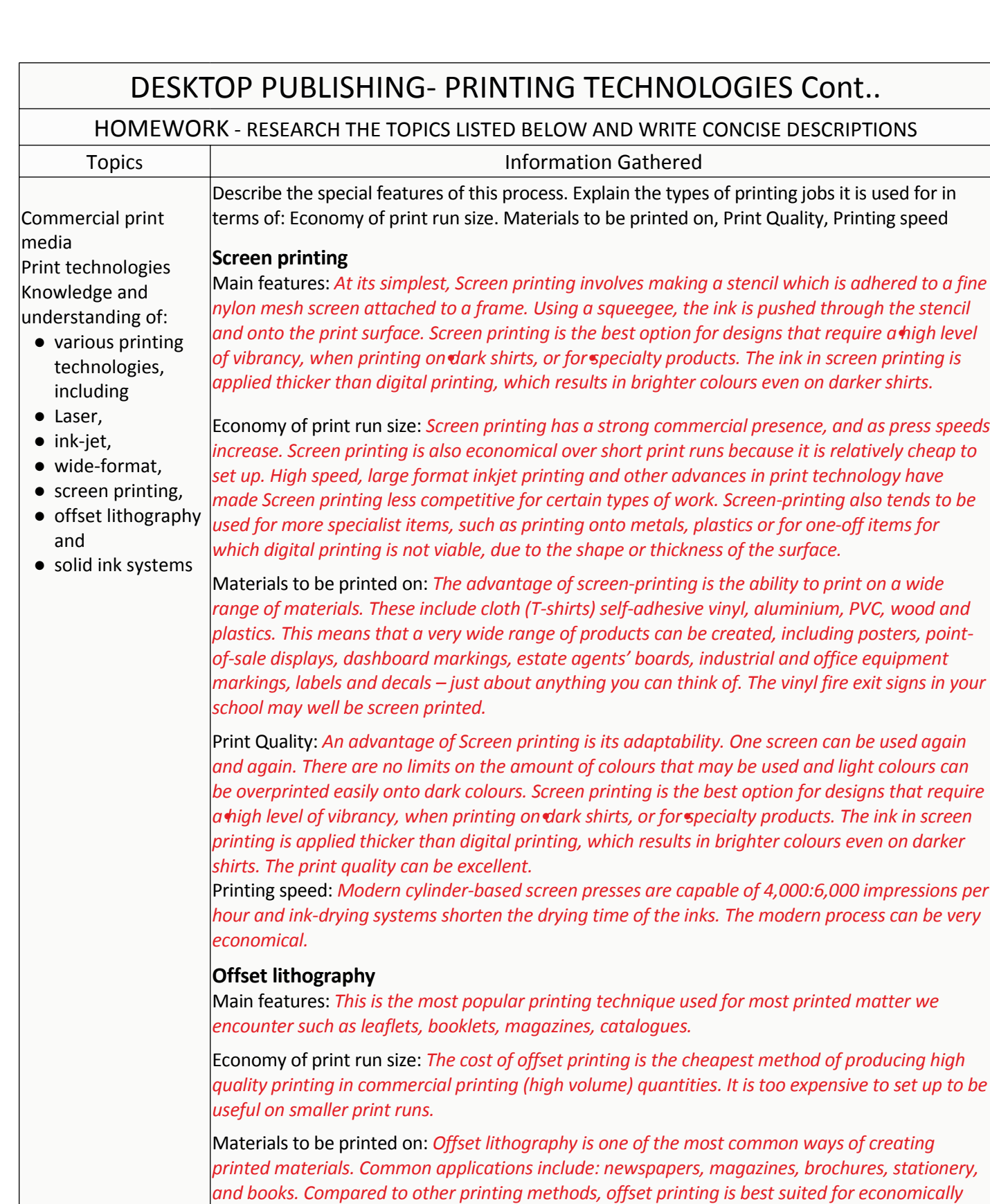

|Commer media

*producing large volumes of high quality prints.*

Print Quality: *For offset printing a lot more attention to detail is required but the quality of the results is excellent. The advantages of this are:*

- *● Allows the widest range of colour re-production. Bright florescence, Pantones®. metallic, foils and varnishes can all be produced using this method of printing.*
- *● Allows the most accurate colour re-production and consistency.*
- *● A wide variety paper weights, size and textures.*

Printing speed: *It is the fastest and most economical method of printing large runs (magazines & newspapers etc) hence the reason it is widely used.*

## DESKTOP PUBLISHING- PRINTING TECHNOLOGIES Cont..

### HOMEWORK - RESEARCH THE TOPICS LISTED BELOW AND WRITE CONCISE DESCRIPTIONS

● various printing technologies, including ● Laser, ● ink-jet,

● wide-format,

● screen printing,

- offset lithography and
- solid ink systems

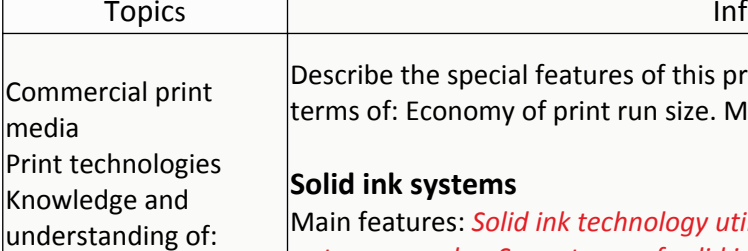

Main features: *Solid ink technology utilizes solid ink sticks instead of the fluid•ink or•toner•powder. Some types of solid ink printer use small spheres of solid ink, which are stored in a hopper before being transferred to the printing head. After the solid ink is loaded into the printing device, it is melted and used to produce images on paper in a process similar to offset printing. Xerox claims that solid ink printing produces more vibrant colours than other methods, is easier to use, can print on a wide range of media, and is more environmentally friendly due to reduced waste output. The sticks are non-toxic and safe to handle.*

Economy of print run size:

*Solid-ink printing has several advantages that make it attractive for business, including good print quality at speeds up to 40 pages per minute and less packaging waste compared to inkjet and laser models. The technology also has a few downsides, such as the time needed to heat*

*the ink.*

Materials to be printed on: Mainly paper where it maintains its quality on a range of paper

types.

### **Print Quality**

*When evaluating print quality, you should examine print samples across a variety of prints on a variety of media. Solid Ink pixels are much more discrete and can be precisely placed to within ½ of a pixel. Although Solid Ink pixels (spots) are not smaller than toner particles, they can be placed as a single pixel, unlike toner particles that are placed on the image in "clumps" to create a single pixel. Color-to-color output is more consistent with Solid Ink than with laser toner*

*Due to the way solid ink printers put the ink onto the page, print quality is considered to be excellent, with bright colours. Excellent results can be achieved with low-quality stock, as the wax covers the stock with a glossy, almost opaque, surface. Solid ink printers are able to print on many different types and thicknesses of media.*

*Because solid blocks of ink are used, there is less waste generated than is with laser printers or inkjet printers, which produce empty ink or toner cartridges, in addition to packaging and packing materials. A loose ink block does not leave any residual cartridge after it is consumed only a crushable, thin, plastic packing tray and a recyclable cardboard packaging box.*

*Solid ink printers have an advantage over ink-jet printers for situations involving intermittent use with long periods of downtime. This is because melted solid ink that has subsequently cooled and re-solidified inside the ink-delivery pathways is a normal part of printer operation. So, this cooled-and-solidified ink does not dry out. And, while the printer is not operating, the solidified wax helps to prevent oxygen and moisture from interacting with many internal parts of the ink-delivery components.*

Printing speed: *The average solid ink printer can print up to 40 pages per minute. Not as quick*

*as offset litho printing.*

formation Gathered

rocess. Explain the types of printing jobs it is used for in laterials to be printed on, Print Quality, Printing speed

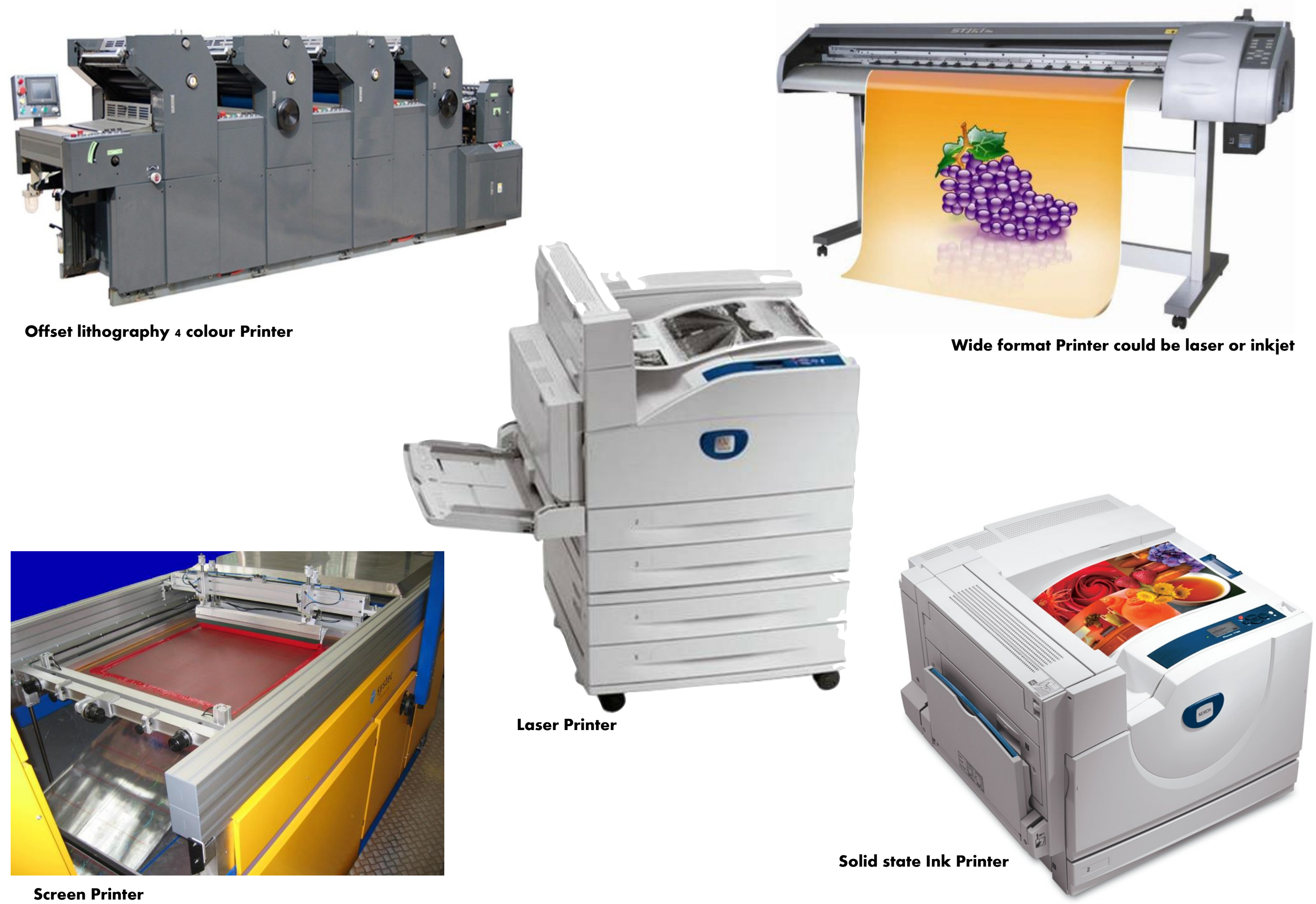

## DESKTOP PUBLISHING - PRINTING TECHNOLOGIES - COLOUR SYSTEMS

### HOMEWORK - RESEARCH THE TOPICS LISTED BELOW AND WRITE CONCISE DESCRIPTIONS Topic Information Gathered Commercial print media |Investigate and describe the benefits of the following colour standards: Print technologies Knowledge and understanding of: quality and standards in *together in various ways to reproduce a broad array of colours. The name of the model comes* colour printing, including an understanding of ● RGB, ● CMYK, and ● Pantone ● edge-to-edge, bleed, gutter, registration marks, colour calibration, dots-per-inch (DPI) ● photo-reduction, ● Duplexing, ● camera-ready copy, ● paper weight, ● paper opacity, ● use of calendaring for glossy print **RGB** RED, GREEN & BLUE Where is this standard applied? *The RGB colour model is an additive colour model in which red, green, and blue light are added from the initials of the three additive primary colours, red, green, and blue. The main purpose of the RGB colour model is for the sensing, representation, and display of images in electronic systems, such as televisions and computers, though it has also been used in conventional photography.* What are it's special features? *Typical RGB input devices are colour TV and video cameras, image scanners, video games, and digital cameras. Typical RGB output devices are TV sets of various technologies (CRT, LCD, plasma, OLED, Quantum-Dots etc.), computer and mobile phone displays, video projectors, multicolor LED displays. Each pixel on the screen is built by driving three small and very close but still separated RGB light sources. At common viewing distance, the separate sources are indistinguishable, which tricks the eye to see a given solid color. All the pixels together arranged in the rectangular screen surface conforms the color image.* **CMYK** CYAN, YELLOW, MAGENTA, BLACK (Key Colour) Where is this standard applied? *The CMYK colour model is a subtractive colour model, used in coloured printing, and is also used to describe the printing process itself. CMYK refers to the four inks used in some color printing: cyan, magenta, yellow, and black.* What are it's special features? *CMYK colour space, traditionally, when the final proof is agreed, the designer will make up "Colour Separations". These split the image up into its constituent colours for four-colour printing. There will be one separation each for Cyan (Blue), Magenta (Red), Yellow and Key (Black), known as CMYK colour.*

widely adopted and are used by artists, designers, print*enThe Pantone Matching System (PMS) is a proprietary colour space used in a variety of industries, primarily printing, though sometimes in the manufacture of coloured paint, fabric and plastics.*

widely adopted and are used by artists, designers, printents in all industries worldwide for accurate colour identi*fication, design specification, quality control and communication.•ts in all industries worldwide for accurate colour identification, design specification, quality control and communication.*

*The PANTONE® name is known worldwide as the standard language for colour communication* fram designer to customer.

*is largely a standardised colour reproduction system. By standardising the colours, different manufacturers in different locations can all refer to the Panton without direct contact with one another.* 

*Pantone can be used for both CYMK and RGB colour spaces. Colour variance also occurs based* te or uncoated).

*In theory, there need only be three colours in printing, because every colour is made up from the three primary colours, red, yellow and blue. As a result of the impurities of printing ink and the reflective qualities of paper, the three colours mixed would make up a muddy brown, so a black separation is added to give definition.*

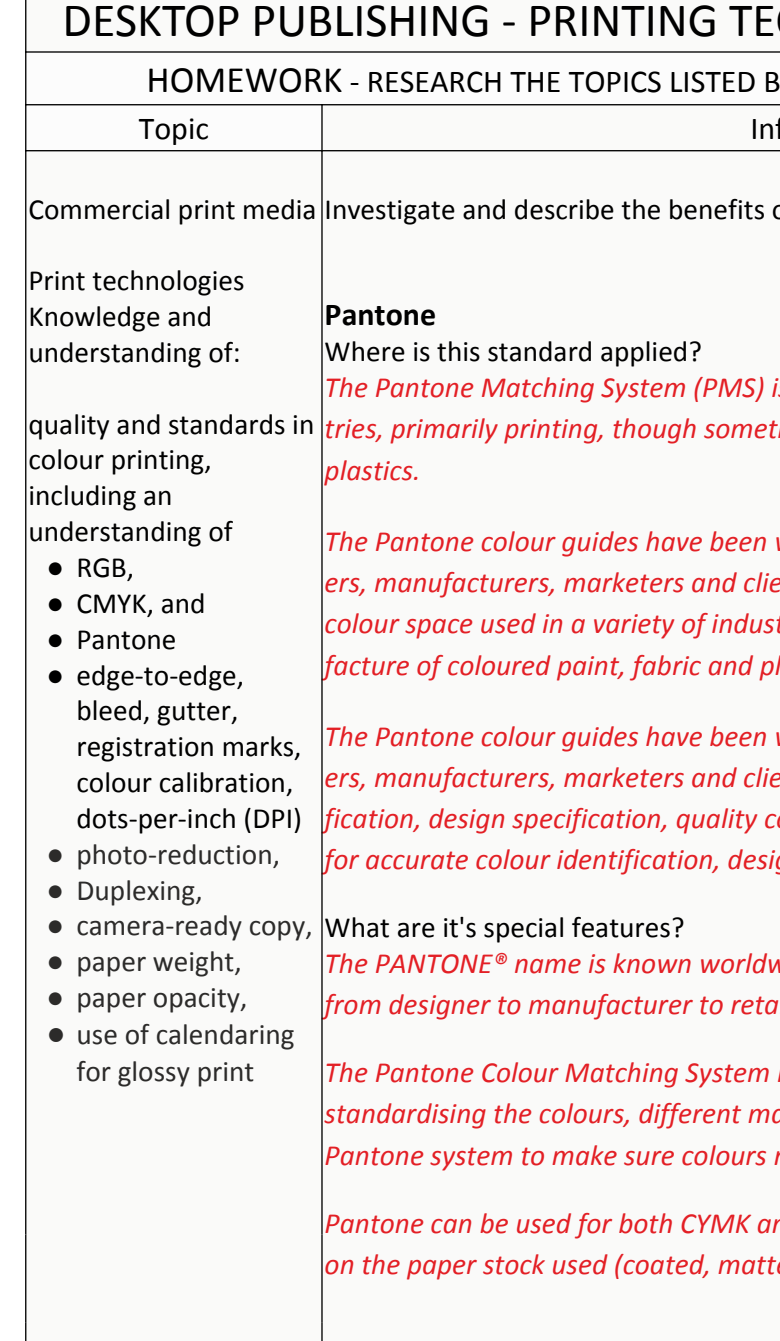

## CHNOLOGIES - COLOUR SYSTEMS

BELOW AND WRITE CONCISE DESCRIPTIONS

formation Gathered

of the following colour standards:

is a proprietary colour space used in a variety of indus*times in the manufacture of coloured paint, fabric and* 

## DESKTOP PUBLISHING - PRINTING TERMS

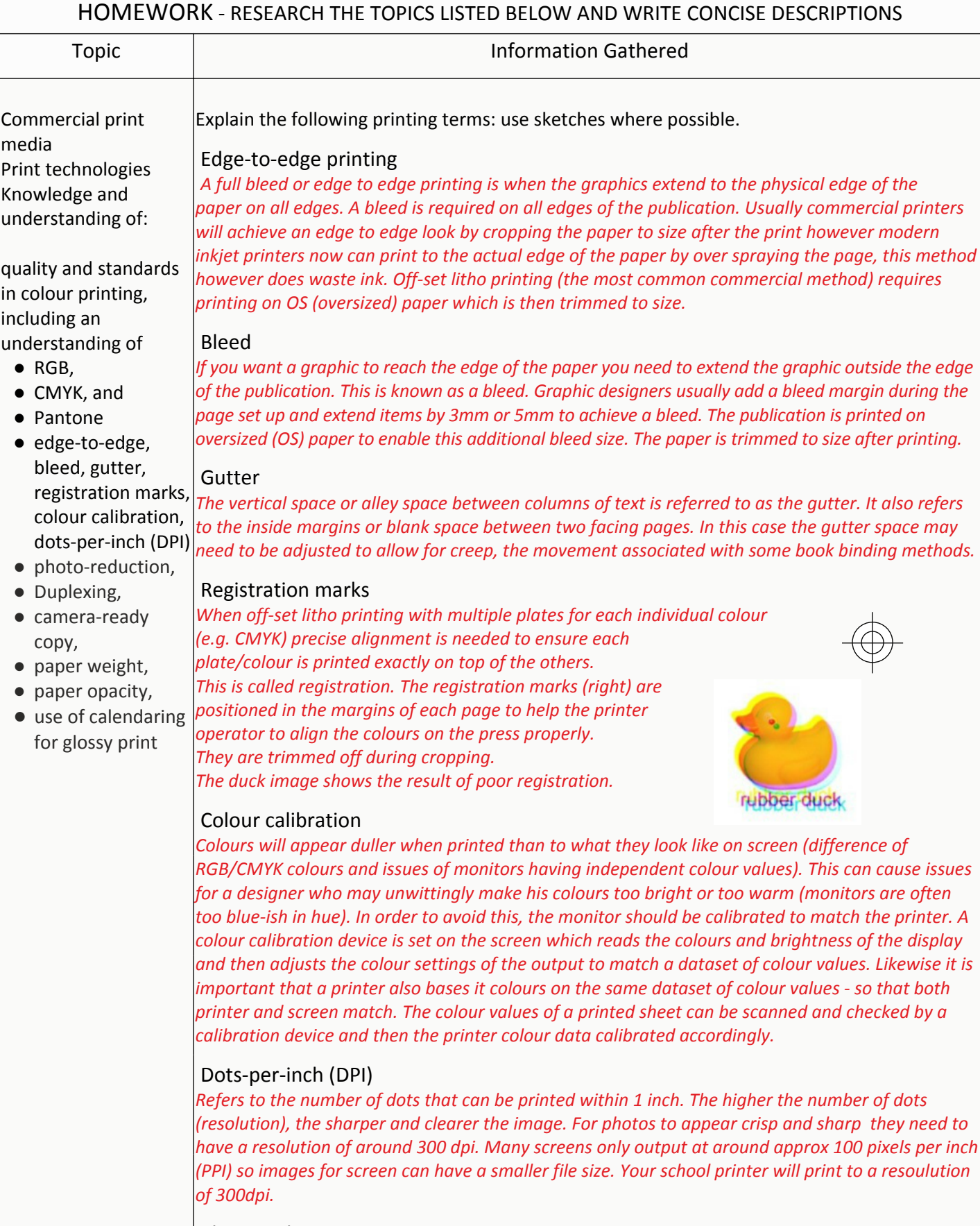

### Photo-reduction

*This refers to the compression of image files so that they are a smaller file size but with limited loss of quality. This is useful for images for the web as it allows for quicker load times. Photo editing programs reduce file size by removing meta data such as camera model, white balance and photo date and so on. This could reduce a file from around 4MB to 1MB relatively easily.*

## DESKTOP PUBLISHING - PRINTING TERMS

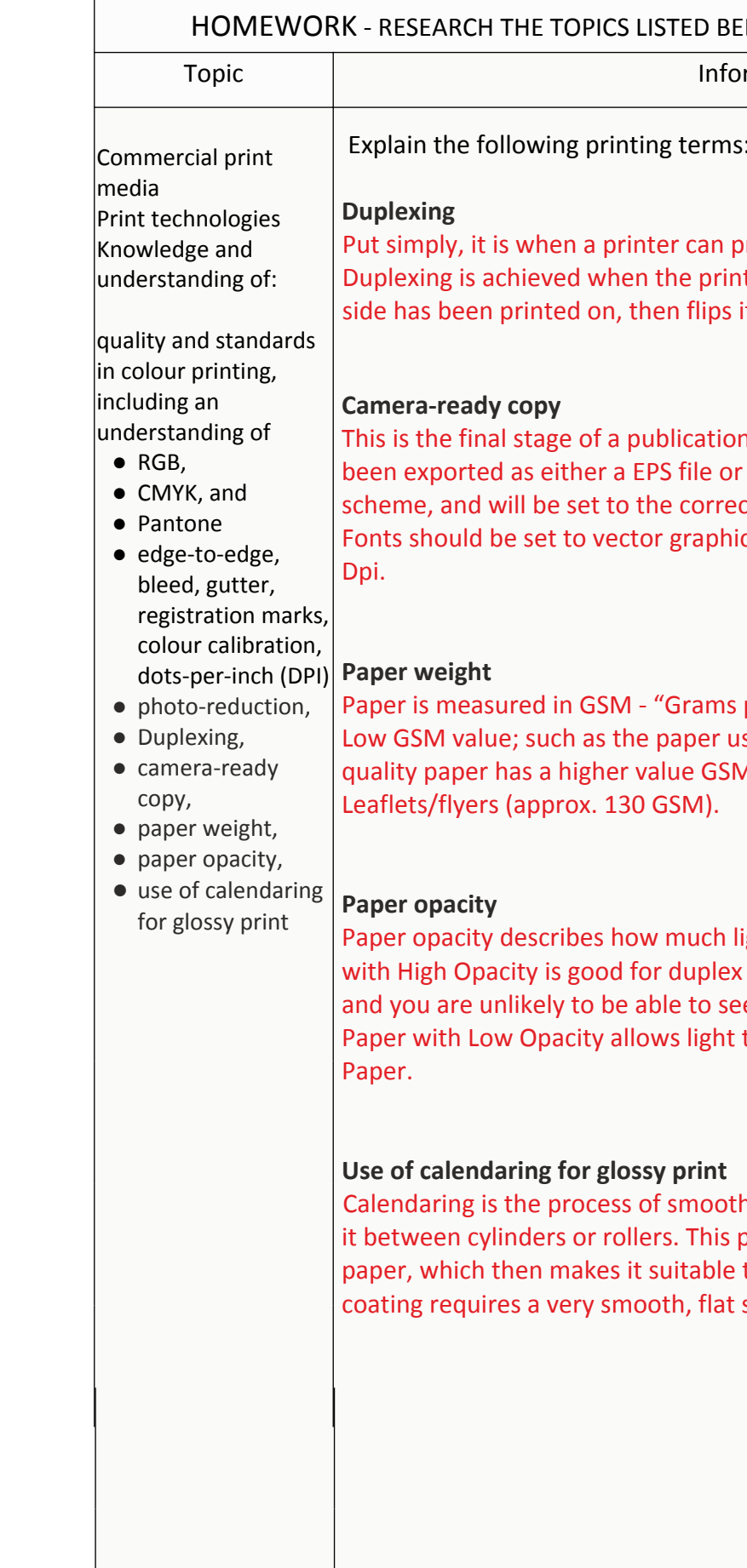

### LOW AND WRITE CONCISE DESCRIPTIONS

**Information Gathered** 

use sketches where possible.

Put simply in the print on both sides of a sheet of paper. Iter catches the piece of paper after the first it, and prints again.

In before it is printed. The document will have a PDF file; it will be set for the correct colour ct size for printing without any need for scaling. ics, and any raster images should be at least 300

per Square Metre". Low quality sheets have a Ised in a photocopier (approx. 80 GSM). High M; such as the paper used to print on

ight can pass through a piece of paper. Paper printing as not much light can pass through e what's been printed on the opposite side. to pass through easily; for example Tracing

hing the surface of a piece of paper by pressing produces a very smooth, uniform surface on the to have a gloss coating applied. The gloss surface rather than a rough, bumpy one.

**PRINTING INDUSTRY**

(refer to CYMK printing colours)

Graphics for the printing industry must be…

- created using software commonly used in the the printing industry (e.g. Adobe In Design, Adobe Illustrator, Quarkexpress) and exported in a commonly used file format (.EPS, AI, .PDF\*\*\*)
- page size on the DTP package must match that of the final printed piece so no scaling is requited
- if bleed is required it must be extended off the digital page file the correct amount (i.e crop marks should be indicated)
- fonts used in the digital file mast be converted to the vector graphic format to be included in the final digital package sent to the printer
- raster or image files are originally created at high resolution settings (300dpi)
- if RGB colour used CMYK colours should be specified

## **FILE TYPES USED IN THE PRINTING INDUSTRY**

# ADVANCED HIGHER GRAPHIC COMMUNICATION

\*\*\*

### **THE IMPORTANCE OF PDF FILES IN PRINTING**

- type fonts and images can be embedded within the file,
- so the recipient can see them as intended
- PDF files are compact useful for emailing and reducing storage needs
- PDF files are platform-independent (can be opened in a number of platforms other than the one it was produced in)
- PDF files can be viewed in web browser platforms
- PDF files also retain Pantone/CMYK tones exactly

<http://www.detstudio.com/advhgccommercialprinting.html>

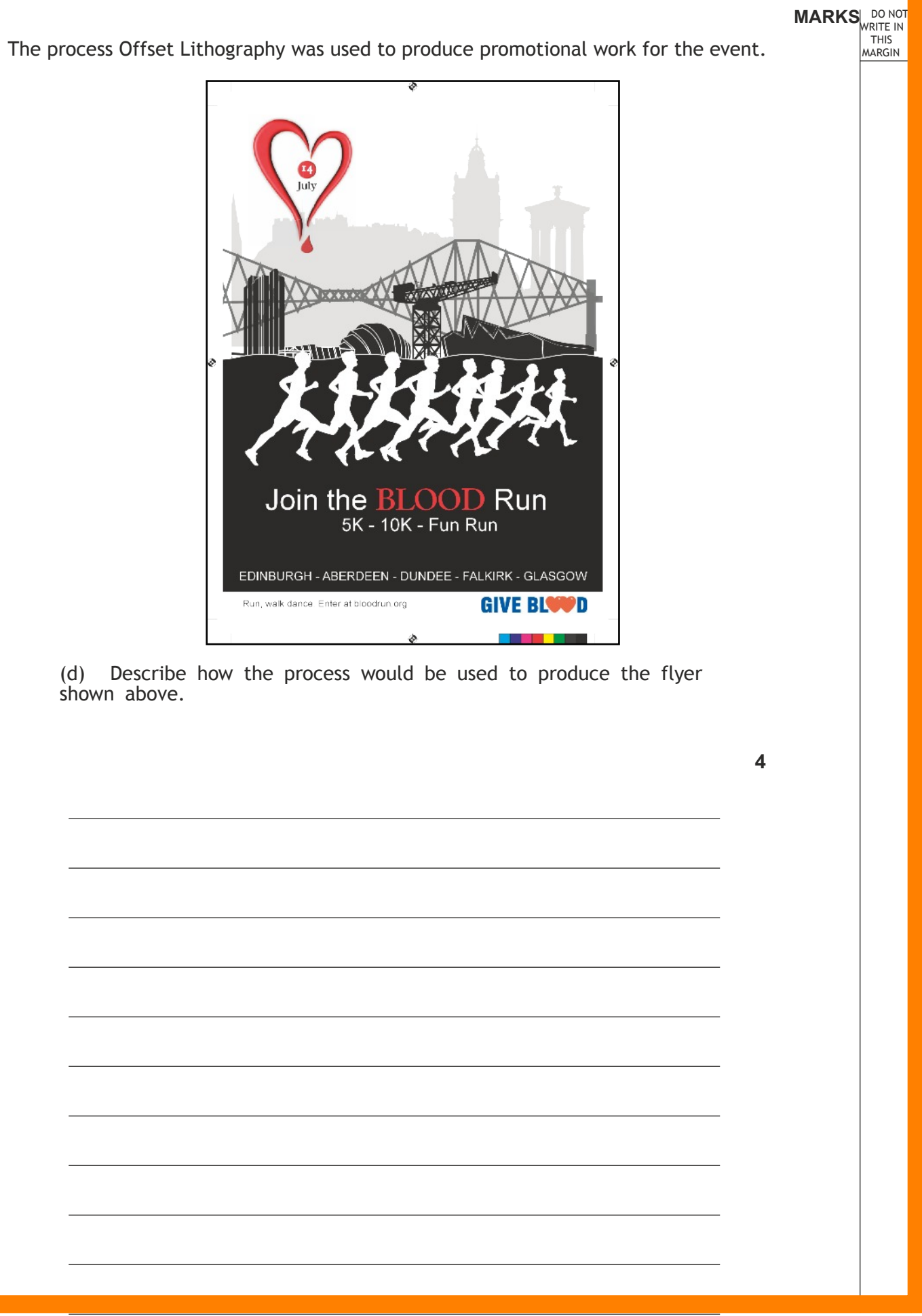

shown above.

# **Exercise F**

a digital file is usually considered camera-ready if it meets several conditions:

1.It is created with a software program commonly used in the printing industry, such as LaTeX, InDesign (Adobe), Illustrator (Adobe), Freehand (Adobe/Macromedia), Quark XPress (Quark, Inc), and exported in a commonly used file format, such as EPS, PDF and sometimes TIFF. JPEG images are usually considered not camera-ready, as the compression used in the JPEG format deteriorates the quality of the image.

2.The document uses the correct color setup. If printing a (full) color document, all graphics should be converted to CMYK (cyan, magenta, yellow, and black). If it is a spot color document, the color(s) to be used by the printer must be specified in the digital file.

3.The layout is created at the correct and final size to be printed, and the document size in the desktop publishing program matches the size of the final printed piece.

# **What is meant by and a verified is incurrely what is weakly** (copy) **Prepress**

4.Text or graphics that are intended to bleed off the page of the final printed piece should be extended off the document boundary in the digital file. The amount varies depending on location, but is usually 1/8 inch in the US, and 3mm in metric systems.

5.Fonts used in the digital file are converted to vector graphics (usually defined by the software as "convert to paths" or "outline text"), or alternatively, the fonts are included in the final digital package sent to the printer.

- double-checking fonts
- making sure graphics are in the right format
- preparing camera ready artwork
- creating color separations,
- adding crop marks
- · trapping (done to prevent color gaps when colors touch in a layout)
- imposition (putting pages in the right order for printing)
- producing prepress proofs
- · obtaining film for creating printing plates

6.Raster or image files are originally created at high resolution settings, such as 300 DPI (dots per inch). This ensures a high quality image. Images saved from Internet web pages are usually low-resolution, 72-dots-per-inch JPG or GIF files, which are not considered camera-ready.

# **What is meant by**

http://www.lynda.com/InDesign-tutorials/Print-Production-Essentials-Prepress-Press-Checks/144079-2.html

http://www.lynda.com/Acrobat-tutorials/Print-Production-Fundamentals/100221-2.html

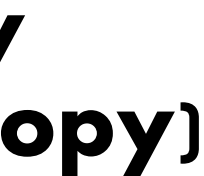

# **Check Out**

## ADVANCED HIGHER GRAPHIC COMMUNICATION SECTION 2: COMMERCIAL AND VISUAL

After designing a document comes **prepress**. It is the process of preparing digital files for the printing press — making them ready for printing

Prepress or make-ready tasks will vary depending on file complexity and printing method but some may include:

### DIGITAL VISUAL MEDIA - ANIMATION HOMEWORK - RESEARCH THE TOPICS LISTED BELOW AND WRITE CONCISE DESCRIPTIONS Topic **Information Gathered** Animation Knowledge, understanding of, and application as required  $|$ of: ● creation of animated graphics making use of motion-capture, stop-frame, or motion tweening ● post-editing of video files and use of video graphic technologies, including blend/fade, zoom, transition and overlays Investigate and describe the benefits of the following digital animation techniques: Creation of animated graphics making use of: **Motion-capture:** *Motion capture involves the process of recording live motion events and translating it into actionable data that allows the recreation of the motion in a digital environment. Optical motion capture requires the use of special markers , these markers are attached to a special suit and are easily identified by image processing software. The benefits are that it is accurate ,reliable but is expensive to set up and is time consuming. The latest developments are in markerless motion capture using advanced computer vision technology will identify and track subjects without the use of specialist suits. The benefits of this latest technology are that there is an increase in accuracy and a reduction of set up time, reducing the overall costs.* **Stop-frame animation:** *Stop frame animation is a cinematic process or technique used to make static objects appear as if they are moving. The process involves recording the position of an object ( normally a photograph) then a small incremental change is made and new position is recorded . This process is repeated a number of times to create a sequence which when played back gives the illusion of movement. Stop frame animation has a relatively low set up cost but is labour intensive and time consuming.* **Motion tweening:** *Motion tweening is a process where the user defines the start and finish key frames and the system automatically calculates and create the in- between frames . This will then appear to move the shape over a specified distance within a specific period of time. The benefits of this process is that it gives a smoother animation without the need to draw every frame, giving a quicker more cost effective animation.*

*● "Fade to black" is a common technique where a scene dissolves to total blackness. This h* scenes rather than simply cut from one scene to the

*Benes together without first fading to black. This is* passage of time or separate parts of film/animation.

sed in CAD software. It refers to enlarging or or scene.

a particular part of a scene to draw the viewers

duce the size of view for a scene, allowing the

ical in creating an effect or mood. For example a to really emphasise an object within a scene and

eate a more relaxed mood.

to combine scenes and shots. Fading and

ude: Wipe, Dissolve, Cut, Flip, Pan.

wo or more video clips share the display at the

noving written information is displayed on top of

is displayed on top of the video.

also be used.

a sports news programme, the main film has a ding a PIP, static text and dynamic text (text that

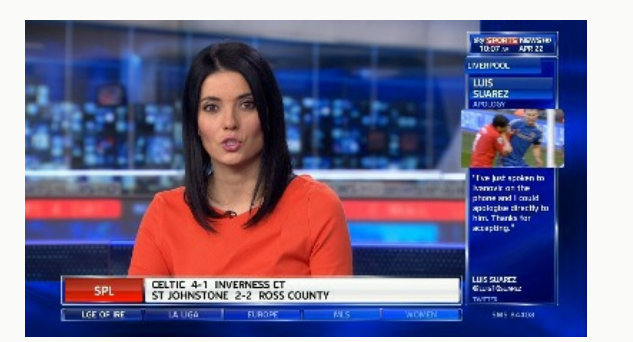

## DIGITAL VISUAL MEDIA - ANIMATION

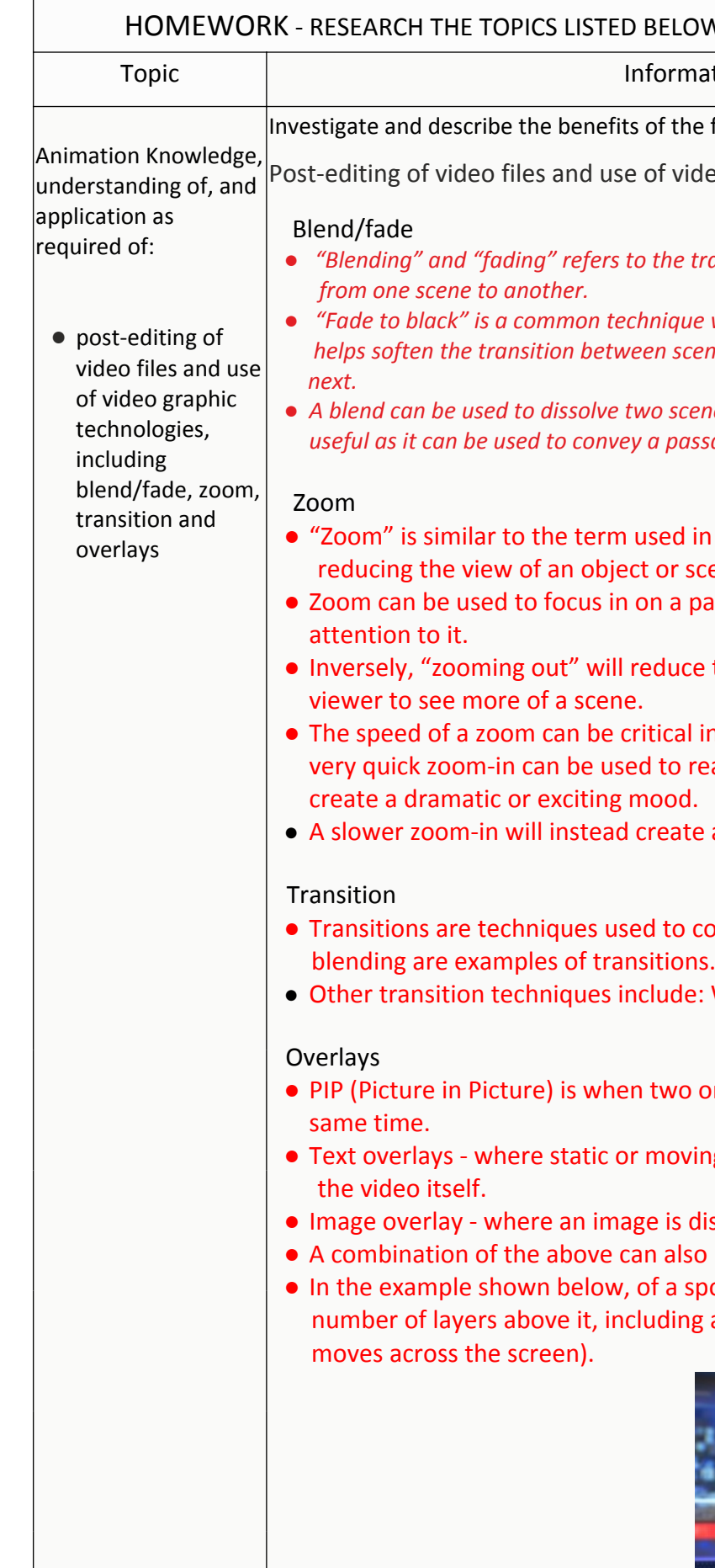

### **ELOW AND WRITE CONCISE DESCRIPTIONS**

ormation Gathered

If the following digital animation techniques:

f video graphic technologies, including:

the transition effect when a film/animation dissolves

### **Disadvantages** >

Can only recreate human abilities (restricted)

Huge am ount of data created that needs to be processed>

Com plex process that requires specialist software>

### **Advantages>**

Very realistic: Complex movement and realistic physical interactions such as secondary motions, weight and exchange of forces can be easily recreated in a physically accurate manner>

More rapid, even real tim e results can be obtained.**>**

### **2. STOP FRAME>**

### **ANIMATION TYPES**

**1. MOTION CAPTURE>**

### **Motion capture>**

www.youtube.com/watch?v=fm-A1lknrxE**>**

### **Summary >**

Motion capture is the process of recording a live motion event and translating it into aactionable data that allows for a 3D recreation of the performance. In other words, transforming a live performance into a digital performance.>

**Motion capture** is the process of recording the movement of objects or people. It is used in military, entertainment, sports, medical applications, and for validation of computer vision<sup>[2]</sup> and robotics. >

In filmmaking and video game development, it refers to recording actions of human actors, and using that information to animate digital character models in 2D or 3D computer animation. [3][4][5] When it includes face and fingers or captures subtle expressions, it is often referred to as **performance capture**. [6] >

In many fields, motion capture is sometimes called **motion tracking**, but in filmmaking and games, motion tracking usually refers more to **match moving**.In motion capture sessions, movements of one or more actors are sampled many times per second.> (https://en.wikipedia.org/wiki/Motion\_capture)>

- motion-capture
- stop-frame
- motion-tweening

### **Summary>**

Stop motion(also known as **stop frame**) is an animation technique to make a physically manipulated object or persona appear to move on its own. The object is moved in small increments between individually photographed frames, creating the illusion of movement when the series of frames is played as a continuous sequence. >

Dolls with movable joints or clay figures are often used in stop motion for their ease of repositioning. Stop motion animation using plasticine is called clay animation or "clay-mation". Not all stop motion requires figures or models; many stop motion films can involve using humans,

1. A visual media design team has been commissioned to produce an animation to help present a new video game proposal to potential developers. The video game designer has supplied the following brief for the animation:

*"As part of my presentation to potential developers, I require an animation lasting around 10 seconds that gives some indication of the form and movement of one character. I do not require the character to be placed in any type of complex environment and I would like the character to be modelled using clay. The game's target audience is a child of primary school age. I would like the costs to be kept to a minimum."*

The team specialise in the following types of animation:

(a) With reference to the advantages and disadvantages of each of the above

animation types, explain why stop-frame animation is the most

appropriate. 10

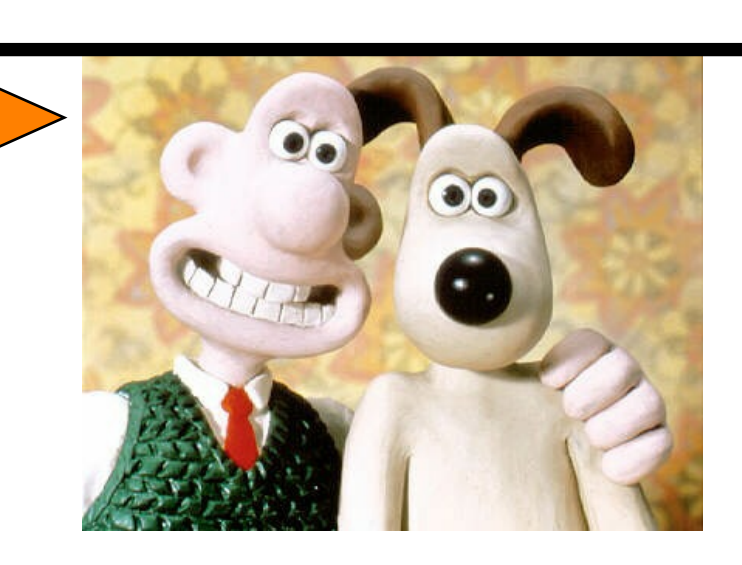

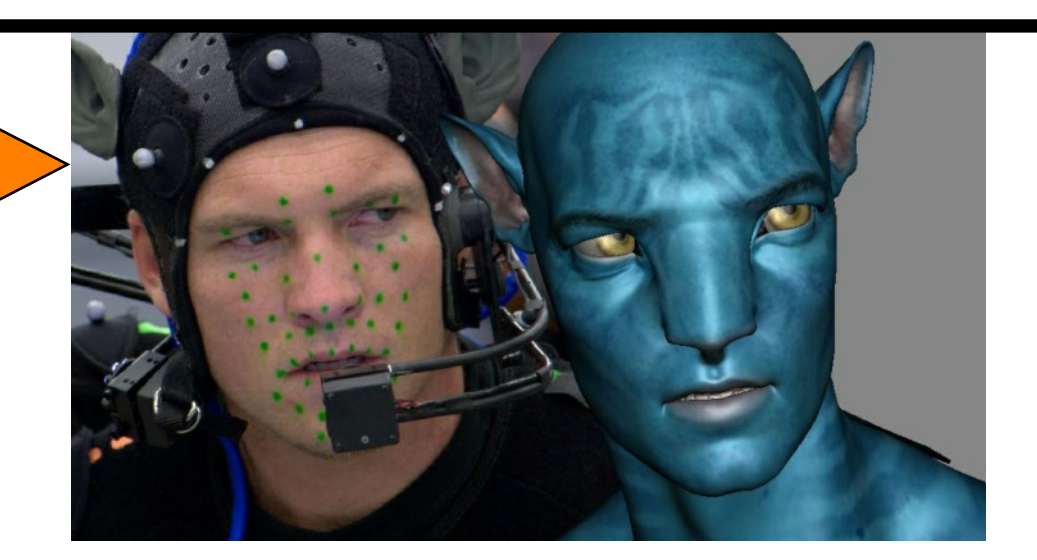

# **SQA Exam Question**

household appliances and other things for comedic effect. Stop motion using objects is sometimes referred to as object animation>

### **Disadvantages>**

- **very time consuming>**
- **Limited by quality of model and accuracy of movement**

### **Advantages**>

- **Widely available easy to use software** □ Low cost of hardware<br>□ Simple process appeal
- **Simple process appeal of its distinct look.**
- **>**

### **3. MOTION TWEENING>**

### **Motion Tweening>** www.youtube.com/watch?v=l8gANx77Ksw>

### **Summary>**

A motion tween is a feature available in Adobe Flash (formerly Macromedia Flash) that allows you to easily animate the motion of an object. Instead of defining the location of the object in every frame, you can create a motion tween, which will automatically move the object from the beginning location to ending location.>

To create a motion tween, simply select a layer in the timeline and drag an object onto the stage. Then select the number of frames in the timeline you would to use for the duration of the animation. To create the motion tween, you can either right-click in the timeline and select "Create Motion Tween," or simply choose Insert → Motion Tween from the menu bar. **NOTE:** In order for Flash to create the tween, you may need to convert the object to a symbol.>

- **Expense of software**<br>**E Complex plotting pat**
- **Complex plotting path of movement**

 $\Box$  huge amount of data created that needs to be processed

### □ very realistic

- □ widely available, easy-to-use software
- $\Box$  low cost of hardware
- simple process
- $\Box$  very time consuming for longer animations
- $\Box$  limited by quality of model and accuracy of
- movement

Once the tween has been created, you can click on any frame within the motion tween and move or rotate the object. For example, you can click on the last frame in the motion tween and move the object to a different part of the stage. When you run the animation, Flash will automatically calculate the location of the symbol for each frame and smoothly move the symbol from the start location to the end location. You can modify the acceleration of the object using the "Ease" property in the Properties palette.>

Motion Tweening has become the standard way of animating symbols in Flash animations. While the name "motion tween" is specific to Adobe Flash, the phrase is sometimes used to refer to automated movements in other animation software as well. Graphic File Formats >

### **Disadvantages>**

### **Advantages>**

 **Can animate a number of frames very quickly**

### **ANIMATION TYPES cont.**

# ADVANCED HIGHER GRAPHIC COMMUNICATION SECTION 2: COMMERCIAL AND VISUAL

Explanations of the advantages and disadvantages of animation types are likely to include those such as: **Motion-capture**

 $\Box$  complex process that requires specialist software

 $\Box$  can only recreate human abilities (restricted)

### **Stop-frame**

### **Motion-tweening**

- $\Box$  expense of software
- $\Box$  complex plotting path of movement
- $\Box$  can animate a number of frames very quickly

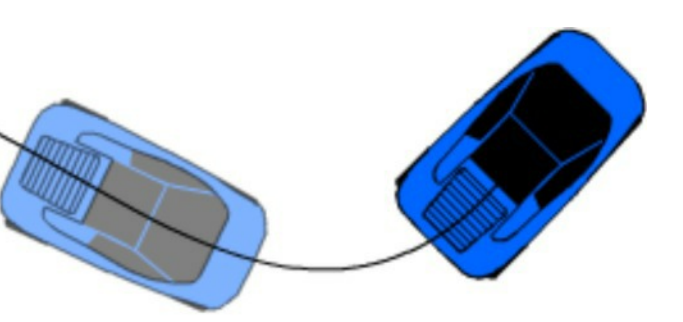

# **Answer to SQA Exam Question on previous page**

The animation is not smooth and shows the blue circle jumping. It does not look realistic.

Describe the process required to fix this animation. **(n)** 3

15

 $\bullet$ 

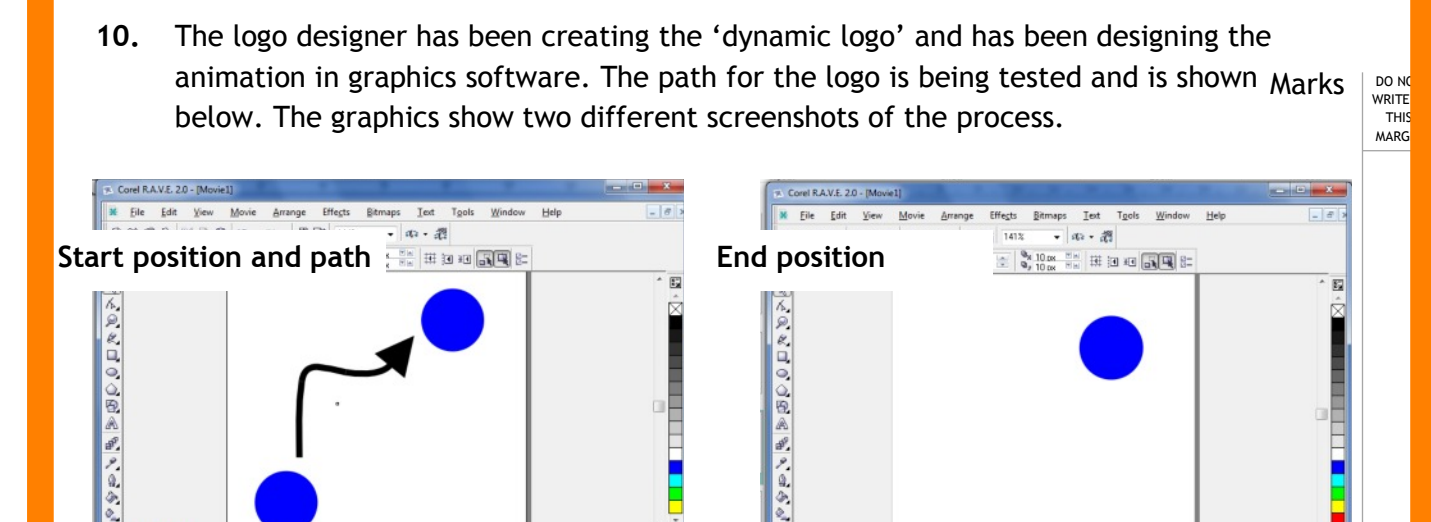

 $\frac{1}{14 \cdot 44 + 16 \cdot 11}$ 

 $P$   $B$   $E$ 

 $\begin{array}{rcl}\n\text{S}\rightarrow\text{C}\rightarrow\text{C}\rightarrow\$ 

白日

 $5$ 

 $10$ 

 $\bullet$ 

**Start of animation** End of animation

 $\begin{array}{|c|c|c|c|c|}\hline \textbf{H} & \textbf{H} & \textbf{H} & \textbf{H} & \textbf{H} & \textbf{H} & \textbf{H} \\\hline \textbf{H} & \textbf{H} & \textbf{H} & \textbf{H} & \textbf{H} & \textbf{H} & \textbf{H} & \textbf{H} \\\hline \end{array}$ 

图图画

Behaviors<br>  $\begin{array}{r}\n\Rightarrow \nearrow \quad \text{Audio} \\
\Box \Rightarrow \Rightarrow \Rightarrow \bigcirc \text{Lipsel} \\
\qquad \qquad \rightarrow \bullet \quad \text{Elipse} \\
\qquad \qquad \rightarrow \bullet \quad \text{Elipse} \\
\qquad \qquad \neg \Rightarrow \bullet \quad \text{Coup} \\
\qquad \qquad \Box \Rightarrow \bullet \quad \text{Coup} \\
\qquad \qquad \Rightarrow \bullet \quad \text{Cupse} \\
\end{array}$ 

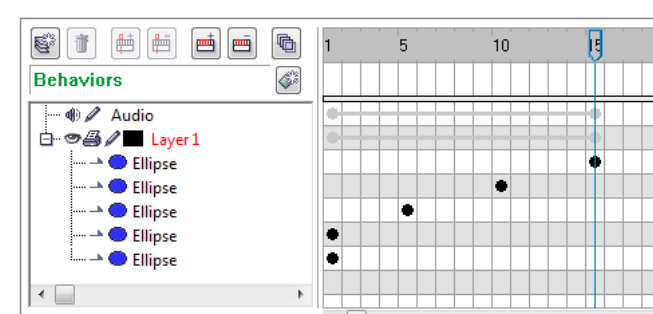

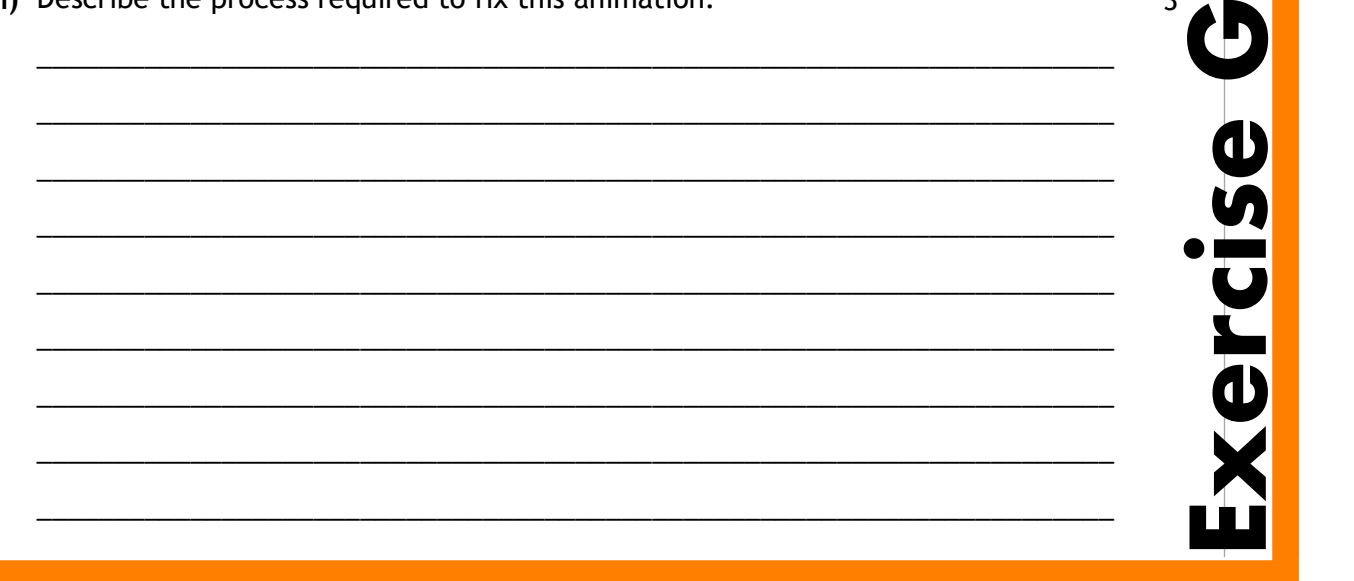

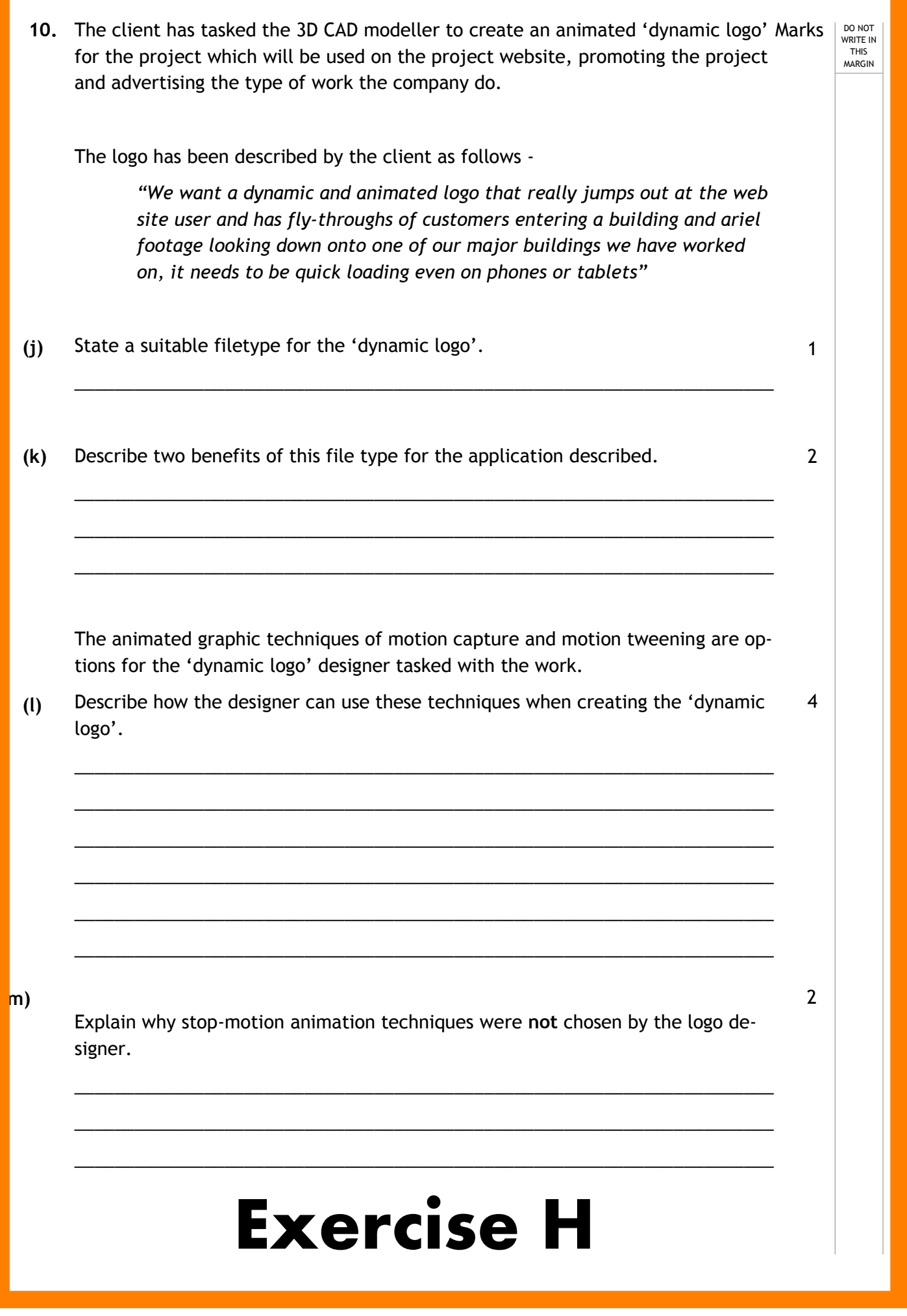

# Design Elements and Principles

Negative Space Where the image and the white space around it communicate information

Focal Point In the double dog poster the centre aligned text and the dogs noses help create a focal point (the beer). Colour, and the child's gaze create it in other image

> Silhouette A dramatic effect create by a clear outline and black filled image

- golden ratio,
- rule of thirds.
- · pace,

- · dynamic effects,
- focal points,
- radial balance,
- negative space,
- silhouettes.

5

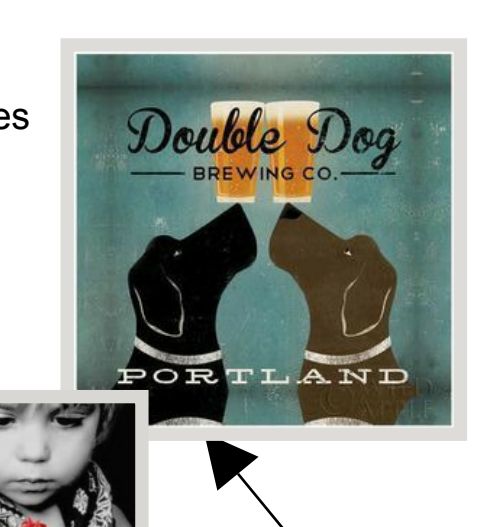

## Dynamic Effects

Manipulating images like those below and text along a path are some ways of increasing the movement or flow on a page. These create what are known as dynamic effects

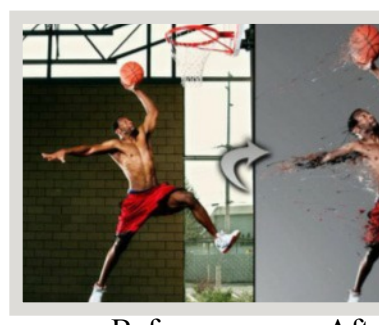

# ADVANCED HIGHER GRAPHIC COMMUNICATION

**HIGHER** Design Elements and Principles

> • colour (warm, cool, contrast, harmony,

### ADVANCED HIGHER Design Elements an Principles

- · shape, texture.
- · value,
- mass/weight,
- · alignment,
- · balance,
- · contrast,
- depth, · dominance,
- emphasis.
- · proportion,
- rhythm, unity/proximity,
- white space
- grid structure.

Negative Space forms an arrow on the FedEx logo. A clever use of negative space as it tells us something about the company

Corporation

If you can answers yes to either of these questions then its radial balance:

Does the piece radiate from a central point or does it have a spiral effect?

Does the design pull you in or send you out to the edges of the piece?

 $n$ entos SLOW

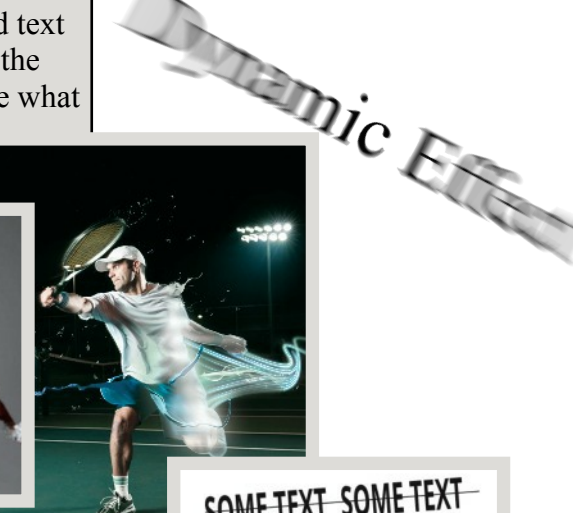

SOME TEXT SOME TEXT SOME TEXT SOME TEXT

accent,

advancing and receding),

• line.

## Golden Ratio

A grid (also drawn as spiral) that divides the page and helps define an aesthetically pleasing layout. The spiral leads the eye to the main focus of the page at its centre.

Rule of thirds The important features are placed in the points where the grid lines cross

Radial Balance In addition to symmetrical and asymmetrical balance a layout can spiral from a point on the page creating radial balance.

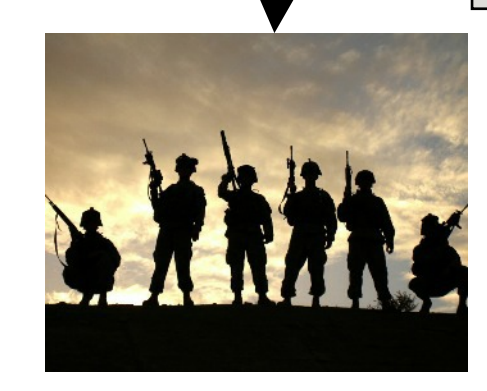

Before After

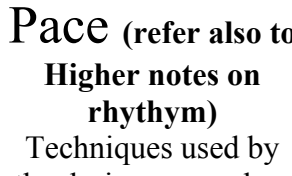

the designer can slow down or increase the speed with which a message is communicated.

An advert on the side of a bus will have large text and eye catching images getting the message across quickly. A newspaper article would have a slow pace.

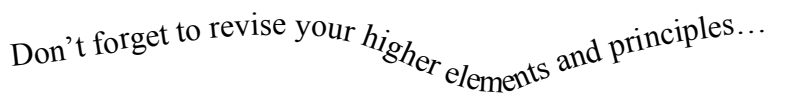

?

Rule of Thirds Most inter<mark>esting pa</mark>rts o ve pictoure

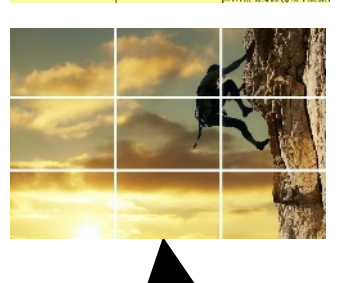

**Note :** Dynamic effects are more than just a blurred image created when a camera takes a picture of a fast moving image. It involves additional effects added by the designer.

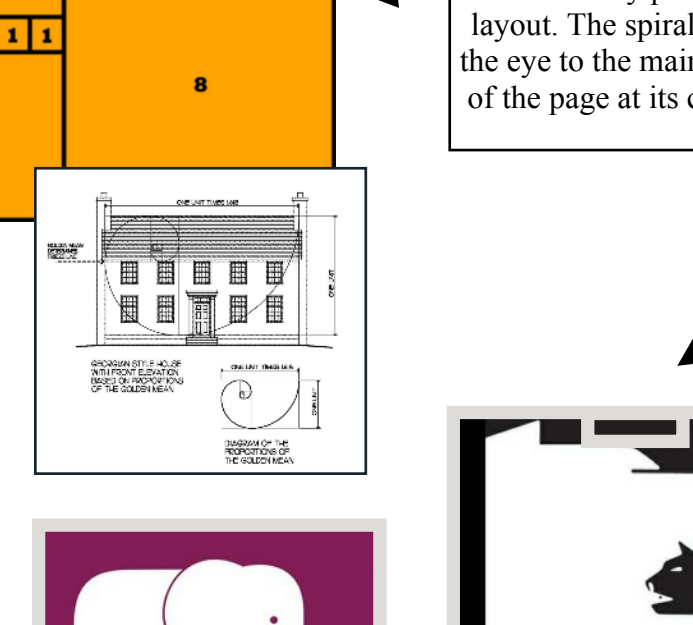

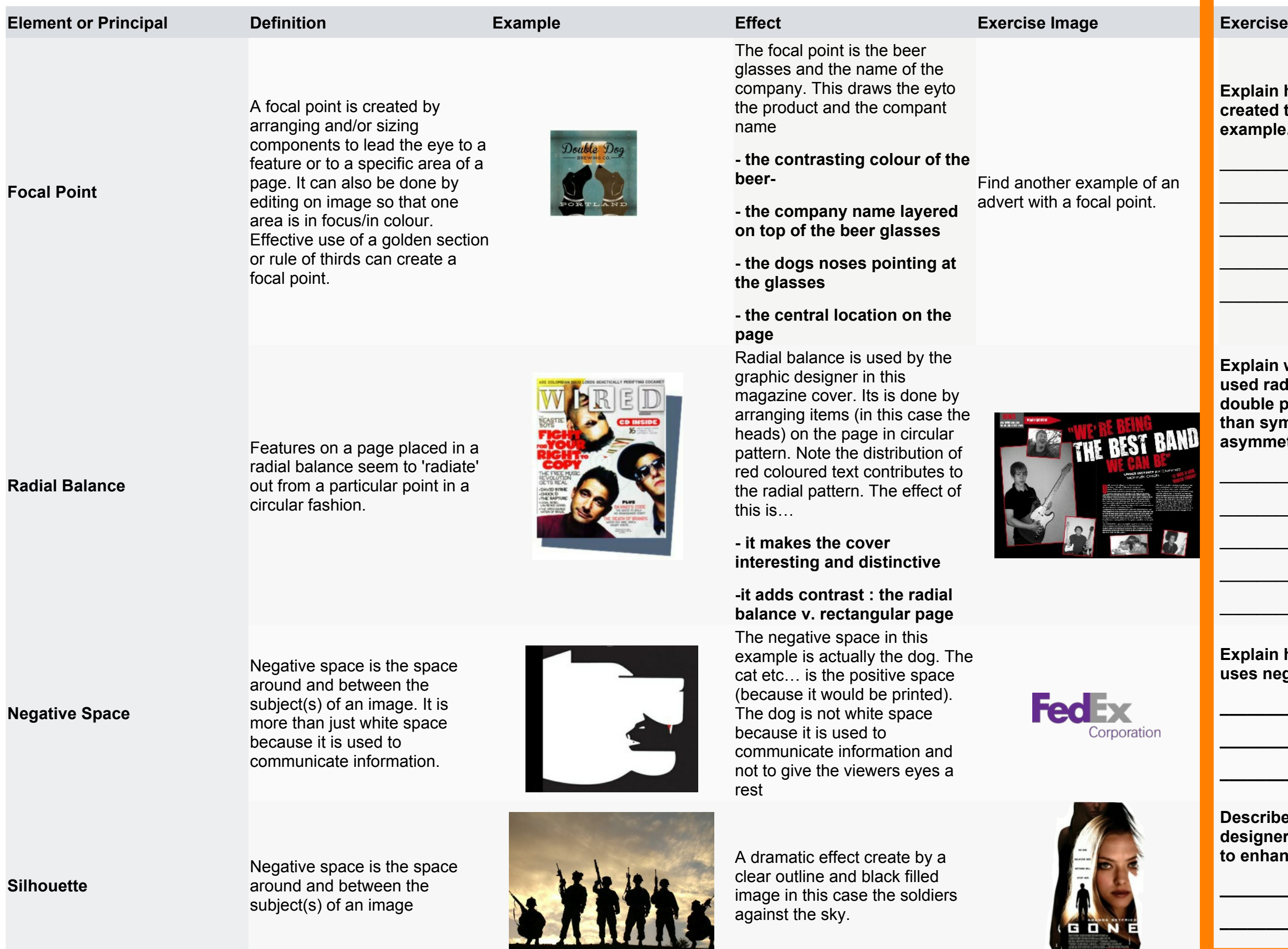

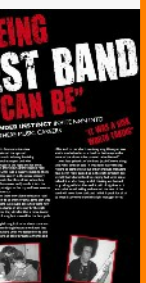

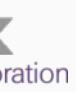

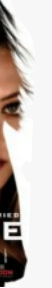

# le of an **Explain how the designer has created the focal point in your example.**  $\overline{\phantom{a}}$  , where  $\overline{\phantom{a}}$  , where  $\overline{\phantom{a}}$  , where  $\overline{\phantom{a}}$  $\overline{\phantom{a}}$  , where  $\overline{\phantom{a}}$  , where  $\overline{\phantom{a}}$  , where  $\overline{\phantom{a}}$ **Exercise I**

**Explain why the designer has used radial balance in this double page spread, rather than symmetrical or asymmetrical balance.**

 $\overline{\phantom{a}}$  , where  $\overline{\phantom{a}}$  , where  $\overline{\phantom{a}}$  , where  $\overline{\phantom{a}}$  ,  $\overline{\phantom{a}}$  ,  $\overline{\phantom{a}}$  ,  $\overline{\phantom{a}}$  ,  $\overline{\phantom{a}}$  ,  $\overline{\phantom{a}}$  ,  $\overline{\phantom{a}}$  ,  $\overline{\phantom{a}}$  ,  $\overline{\phantom{a}}$  ,  $\overline{\phantom{a}}$  ,  $\overline{\phantom{a}}$  ,  $\overline{\phantom$ 

 $\overline{\phantom{a}}$  , where  $\overline{\phantom{a}}$  , where  $\overline{\phantom{a}}$  , where  $\overline{\phantom{a}}$  ,  $\overline{\phantom{a}}$  ,  $\overline{\phantom{a}}$  ,  $\overline{\phantom{a}}$  ,  $\overline{\phantom{a}}$  ,  $\overline{\phantom{a}}$  ,  $\overline{\phantom{a}}$  ,  $\overline{\phantom{a}}$  ,  $\overline{\phantom{a}}$  ,  $\overline{\phantom{a}}$  ,  $\overline{\phantom{a}}$  ,  $\overline{\phantom$ 

 $\overline{\phantom{a}}$  , where  $\overline{\phantom{a}}$  , where  $\overline{\phantom{a}}$  , where  $\overline{\phantom{a}}$  ,  $\overline{\phantom{a}}$  ,  $\overline{\phantom{a}}$  ,  $\overline{\phantom{a}}$  ,  $\overline{\phantom{a}}$  ,  $\overline{\phantom{a}}$  ,  $\overline{\phantom{a}}$  ,  $\overline{\phantom{a}}$  ,  $\overline{\phantom{a}}$  ,  $\overline{\phantom{a}}$  ,  $\overline{\phantom{a}}$  ,  $\overline{\phantom$ 

 $\overline{\phantom{a}}$  , where  $\overline{\phantom{a}}$  , where  $\overline{\phantom{a}}$  , where  $\overline{\phantom{a}}$  ,  $\overline{\phantom{a}}$  ,  $\overline{\phantom{a}}$  ,  $\overline{\phantom{a}}$  ,  $\overline{\phantom{a}}$  ,  $\overline{\phantom{a}}$  ,  $\overline{\phantom{a}}$  ,  $\overline{\phantom{a}}$  ,  $\overline{\phantom{a}}$  ,  $\overline{\phantom{a}}$  ,  $\overline{\phantom{a}}$  ,  $\overline{\phantom$ 

 $\overline{\phantom{a}}$  , where  $\overline{\phantom{a}}$  , where  $\overline{\phantom{a}}$  , where  $\overline{\phantom{a}}$  ,  $\overline{\phantom{a}}$  ,  $\overline{\phantom{a}}$  ,  $\overline{\phantom{a}}$  ,  $\overline{\phantom{a}}$  ,  $\overline{\phantom{a}}$  ,  $\overline{\phantom{a}}$  ,  $\overline{\phantom{a}}$  ,  $\overline{\phantom{a}}$  ,  $\overline{\phantom{a}}$  ,  $\overline{\phantom{a}}$  ,  $\overline{\phantom$ 

 $\overline{\phantom{a}}$  , where  $\overline{\phantom{a}}$  , where  $\overline{\phantom{a}}$  , where  $\overline{\phantom{a}}$ 

 $\overline{\phantom{a}}$  , where  $\overline{\phantom{a}}$  , where  $\overline{\phantom{a}}$  , where  $\overline{\phantom{a}}$ 

 $\_$ 

**Explain how the FedEX logo uses negative space?**

**\_\_\_\_\_\_\_\_\_\_\_\_\_\_\_\_\_\_\_\_\_\_\_\_\_**

**\_\_\_\_\_\_\_\_\_\_\_\_\_\_\_\_\_\_\_\_\_\_\_\_\_**

**\_\_\_\_\_\_\_\_\_\_\_\_\_\_\_\_\_\_\_\_\_\_\_\_\_**

**Describe two ways the designer has used silhouette to enhance this Film Poster.**

**\_\_\_\_\_\_\_\_\_\_\_\_\_\_\_\_\_\_\_\_\_\_\_\_\_**

**\_\_\_\_\_\_\_\_\_\_\_\_\_\_\_\_\_\_\_\_\_\_\_\_\_**

**\_\_\_\_\_\_\_\_\_\_\_\_\_\_\_\_\_\_\_\_\_\_\_\_\_**

## **DESIGN ELEMENTS AND PRINCIPLES**

# ADVANCED HIGHER GRAPHIC COMMUNICATION SECTION 2: COMMERCIAL AND VISUAL

**Explain how the figure emphasises the golden section used in this picture?**

 $\overline{\phantom{a}}$  , where  $\overline{\phantom{a}}$  , where  $\overline{\phantom{a}}$  , where  $\overline{\phantom{a}}$  ,  $\overline{\phantom{a}}$  ,  $\overline{\phantom{a}}$  ,  $\overline{\phantom{a}}$  ,  $\overline{\phantom{a}}$  ,  $\overline{\phantom{a}}$  ,  $\overline{\phantom{a}}$  ,  $\overline{\phantom{a}}$  ,  $\overline{\phantom{a}}$  ,  $\overline{\phantom{a}}$  ,  $\overline{\phantom{a}}$  ,  $\overline{\phantom$ 

\_\_\_\_\_\_\_\_\_\_\_\_\_\_\_\_\_\_\_\_\_\_\_\_\_

 $\overline{\phantom{a}}$  , where  $\overline{\phantom{a}}$  , where  $\overline{\phantom{a}}$  , where  $\overline{\phantom{a}}$  ,  $\overline{\phantom{a}}$  ,  $\overline{\phantom{a}}$  ,  $\overline{\phantom{a}}$  ,  $\overline{\phantom{a}}$  ,  $\overline{\phantom{a}}$  ,  $\overline{\phantom{a}}$  ,  $\overline{\phantom{a}}$  ,  $\overline{\phantom{a}}$  ,  $\overline{\phantom{a}}$  ,  $\overline{\phantom{a}}$  ,  $\overline{\phantom$ 

 $\overline{\phantom{a}}$  , where  $\overline{\phantom{a}}$  , where  $\overline{\phantom{a}}$  , where  $\overline{\phantom{a}}$  ,  $\overline{\phantom{a}}$  ,  $\overline{\phantom{a}}$  ,  $\overline{\phantom{a}}$  ,  $\overline{\phantom{a}}$  ,  $\overline{\phantom{a}}$  ,  $\overline{\phantom{a}}$  ,  $\overline{\phantom{a}}$  ,  $\overline{\phantom{a}}$  ,  $\overline{\phantom{a}}$  ,  $\overline{\phantom{a}}$  ,  $\overline{\phantom$ 

Explain 2 ways in which the rule of thirds has been used in this Poster

 $\overline{\phantom{a}}$  , where  $\overline{\phantom{a}}$  , where  $\overline{\phantom{a}}$  , where  $\overline{\phantom{a}}$  ,  $\overline{\phantom{a}}$  ,  $\overline{\phantom{a}}$  ,  $\overline{\phantom{a}}$  ,  $\overline{\phantom{a}}$  ,  $\overline{\phantom{a}}$  ,  $\overline{\phantom{a}}$  ,  $\overline{\phantom{a}}$  ,  $\overline{\phantom{a}}$  ,  $\overline{\phantom{a}}$  ,  $\overline{\phantom{a}}$  ,  $\overline{\phantom$ 

 $\overline{\phantom{a}}$  , where  $\overline{\phantom{a}}$  , where  $\overline{\phantom{a}}$  , where  $\overline{\phantom{a}}$  ,  $\overline{\phantom{a}}$  ,  $\overline{\phantom{a}}$  ,  $\overline{\phantom{a}}$  ,  $\overline{\phantom{a}}$  ,  $\overline{\phantom{a}}$  ,  $\overline{\phantom{a}}$  ,  $\overline{\phantom{a}}$  ,  $\overline{\phantom{a}}$  ,  $\overline{\phantom{a}}$  ,  $\overline{\phantom{a}}$  ,  $\overline{\phantom$ 

 $\overline{\phantom{a}}$  , where  $\overline{\phantom{a}}$  , where  $\overline{\phantom{a}}$  , where  $\overline{\phantom{a}}$ 

 $\overline{\phantom{a}}$  , where  $\overline{\phantom{a}}$  , where  $\overline{\phantom{a}}$  , where  $\overline{\phantom{a}}$  ,  $\overline{\phantom{a}}$  ,  $\overline{\phantom{a}}$  ,  $\overline{\phantom{a}}$  ,  $\overline{\phantom{a}}$  ,  $\overline{\phantom{a}}$  ,  $\overline{\phantom{a}}$  ,  $\overline{\phantom{a}}$  ,  $\overline{\phantom{a}}$  ,  $\overline{\phantom{a}}$  ,  $\overline{\phantom{a}}$  ,  $\overline{\phantom$ 

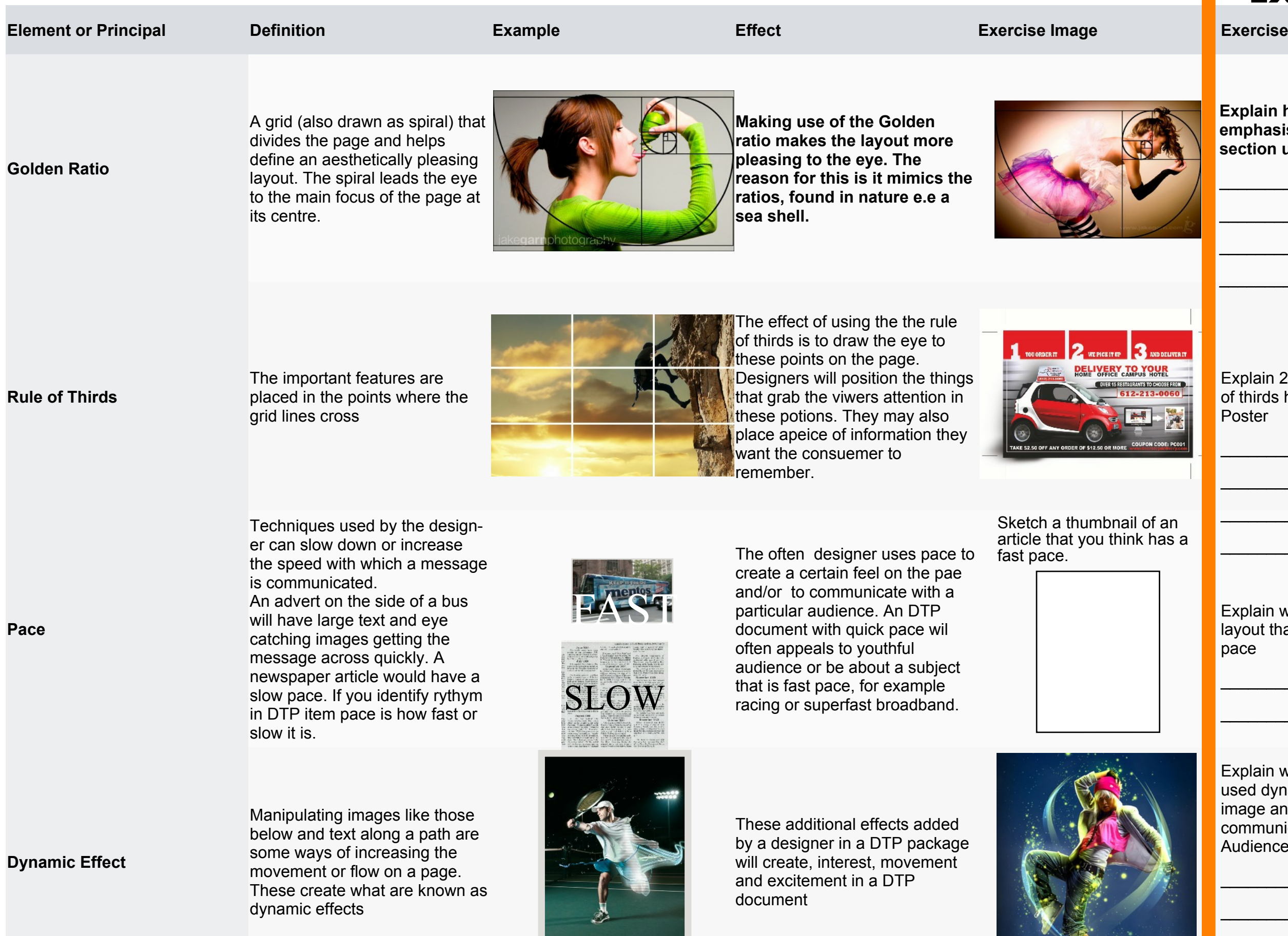

Explain what it is about the layout that that gives it a fast pace

 $\overline{\phantom{a}}$  , where  $\overline{\phantom{a}}$  , where  $\overline{\phantom{a}}$  , where  $\overline{\phantom{a}}$  ,  $\overline{\phantom{a}}$  ,  $\overline{\phantom{a}}$  ,  $\overline{\phantom{a}}$  ,  $\overline{\phantom{a}}$  ,  $\overline{\phantom{a}}$  ,  $\overline{\phantom{a}}$  ,  $\overline{\phantom{a}}$  ,  $\overline{\phantom{a}}$  ,  $\overline{\phantom{a}}$  ,  $\overline{\phantom{a}}$  ,  $\overline{\phantom$ 

 $\overline{\phantom{a}}$  , where  $\overline{\phantom{a}}$  , where  $\overline{\phantom{a}}$  , where  $\overline{\phantom{a}}$  ,  $\overline{\phantom{a}}$  ,  $\overline{\phantom{a}}$  ,  $\overline{\phantom{a}}$  ,  $\overline{\phantom{a}}$  ,  $\overline{\phantom{a}}$  ,  $\overline{\phantom{a}}$  ,  $\overline{\phantom{a}}$  ,  $\overline{\phantom{a}}$  ,  $\overline{\phantom{a}}$  ,  $\overline{\phantom{a}}$  ,  $\overline{\phantom$ 

Explain why the designer has used dynamic effects in this image and how it improves communication with the target Audience

 $\frac{1}{2}$  ,  $\frac{1}{2}$  ,  $\frac{1$ 

 $\overline{\phantom{a}}$  , where  $\overline{\phantom{a}}$  , where  $\overline{\phantom{a}}$  , where  $\overline{\phantom{a}}$  ,  $\overline{\phantom{a}}$  ,  $\overline{\phantom{a}}$  ,  $\overline{\phantom{a}}$  ,  $\overline{\phantom{a}}$  ,  $\overline{\phantom{a}}$  ,  $\overline{\phantom{a}}$  ,  $\overline{\phantom{a}}$  ,  $\overline{\phantom{a}}$  ,  $\overline{\phantom{a}}$  ,  $\overline{\phantom{a}}$  ,  $\overline{\phantom$ 

## **DESIGN ELEMENTS AND PRINCIPLES continued**

# ADVANCED HIGHER GRAPHIC COMMUNICATION SECTION 2: COMMERCIAL AND VISUAL

# **Exercise J**

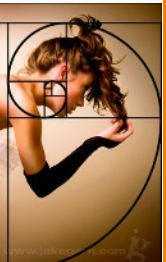

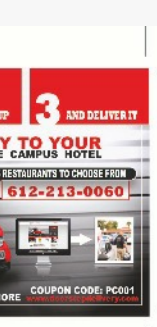

hail of an hink has a

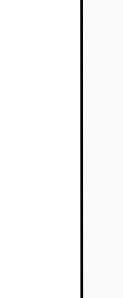

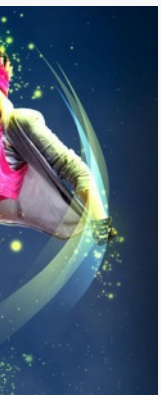

Select the annotation that would be worth marks in a

higher

or advanced higher examination

Add a piece of annotation about a DTP feature that has been missed

\_\_\_\_\_\_\_\_\_\_\_\_\_\_\_\_\_\_\_\_\_\_\_\_\_\_\_\_\_\_\_\_\_\_\_\_\_\_\_\_\_\_\_\_\_\_

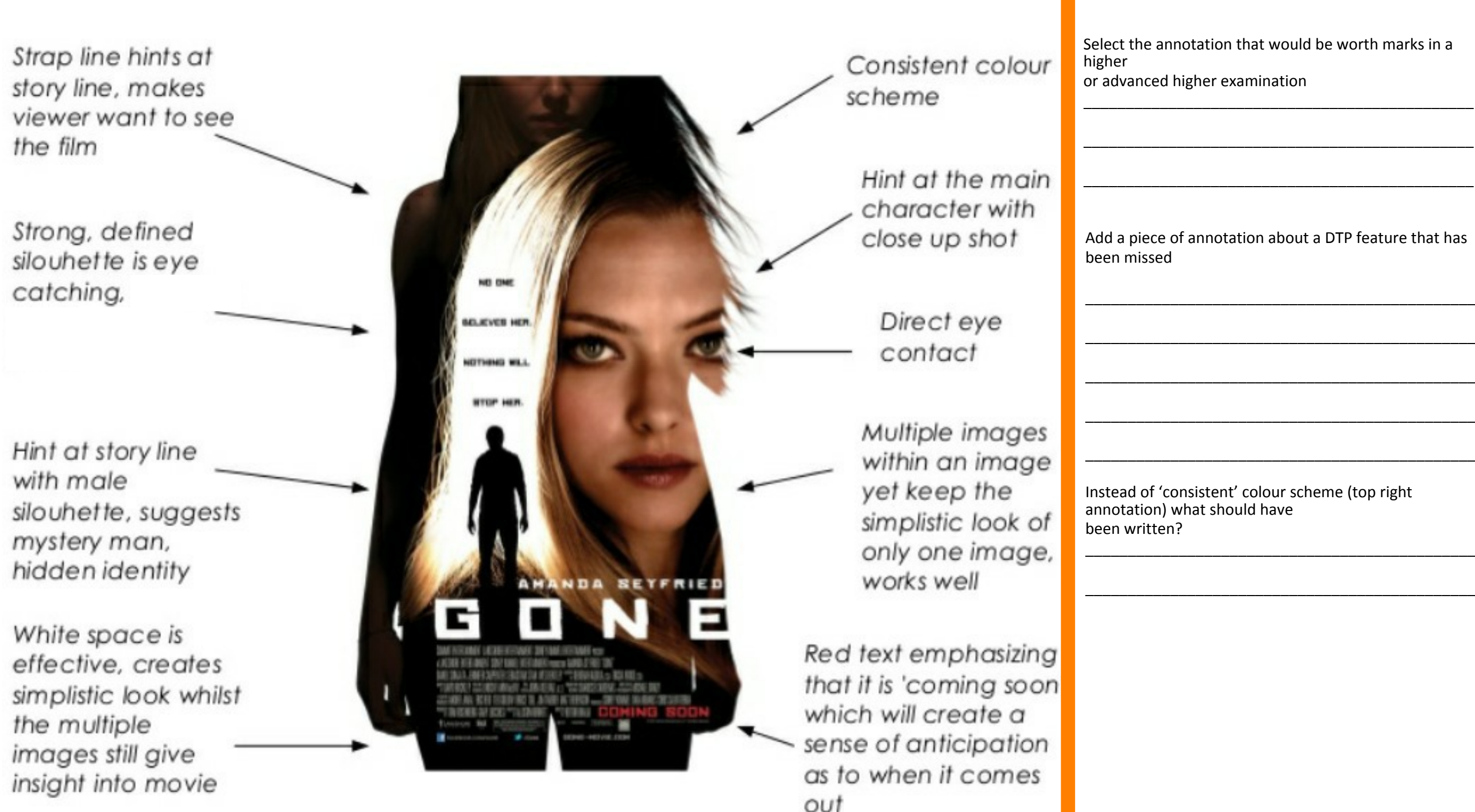

\_\_\_\_\_\_\_\_\_\_\_\_\_\_\_\_\_\_\_\_\_\_\_\_\_\_\_\_\_\_\_\_\_\_\_\_\_\_\_\_\_\_\_\_\_\_ \_\_\_\_\_\_\_\_\_\_\_\_\_\_\_\_\_\_\_\_\_\_\_\_\_\_\_\_\_\_\_\_\_\_\_\_\_\_\_\_\_\_\_\_\_\_

\_\_\_\_\_\_\_\_\_\_\_\_\_\_\_\_\_\_\_\_\_\_\_\_\_\_\_\_\_\_\_\_\_\_\_\_\_\_\_\_\_\_\_\_\_\_

Instead of 'consistent' colour scheme (top right annotation) what should have been written?

# ADVANCED HIGHER GRAPHIC COMMUNICATION SECTION 2: COMMERCIAL AND VISUAL

# **Exercise K**

Read the Course Assessment Specification Document before attepting this question

# **Appendix 1 SQA terms for exam purposes**

Essential Information and Definitions supplied by SQA to be used in exam answers

## 65 Continued on the next page

# **3D CAD Terms**

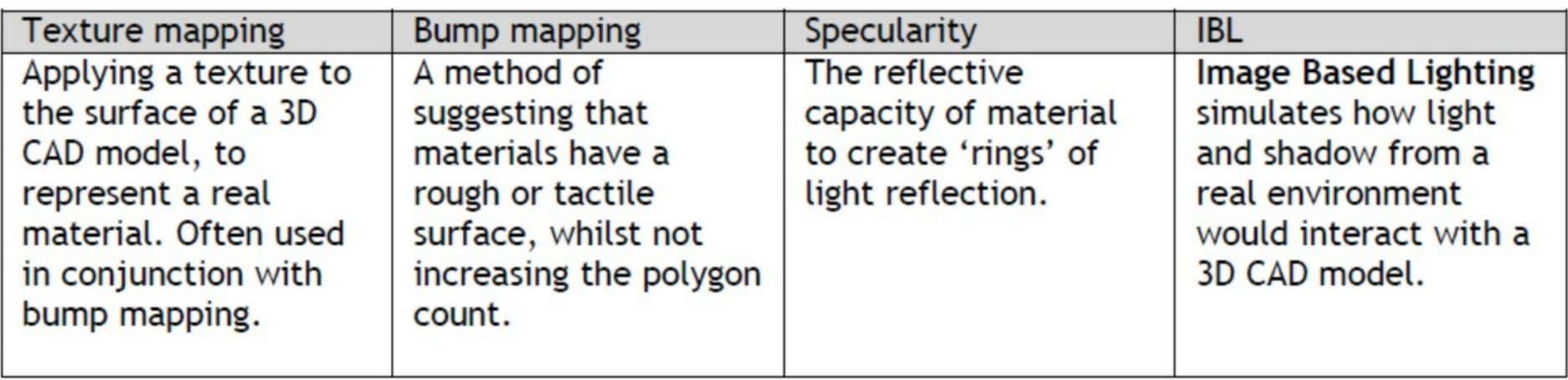

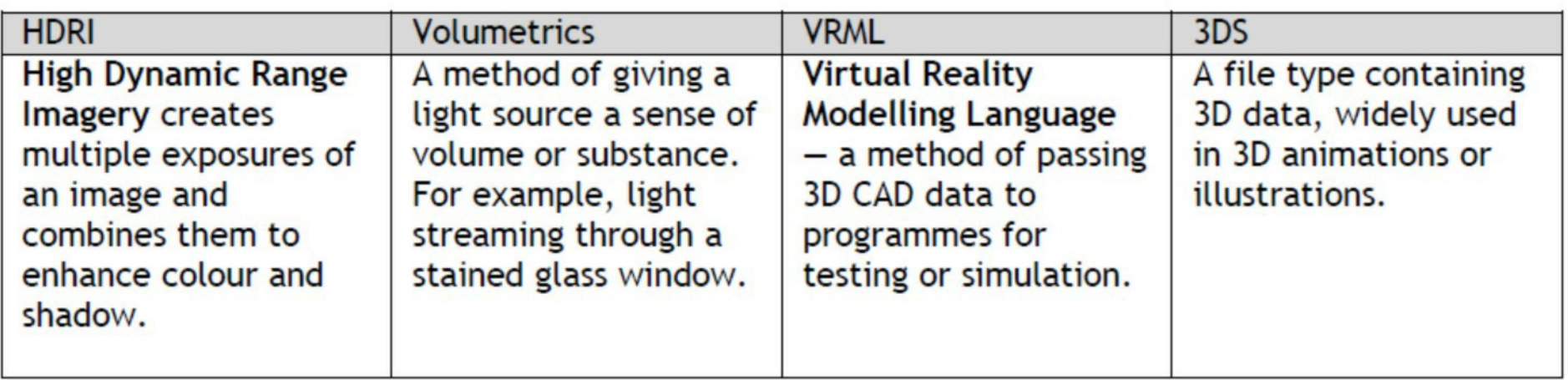

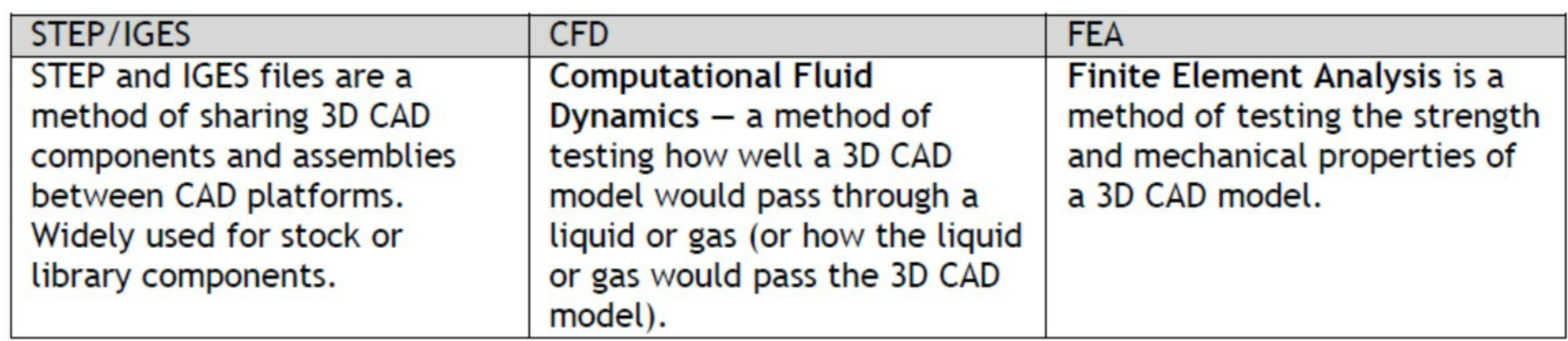

# **Printing and Production Terms**

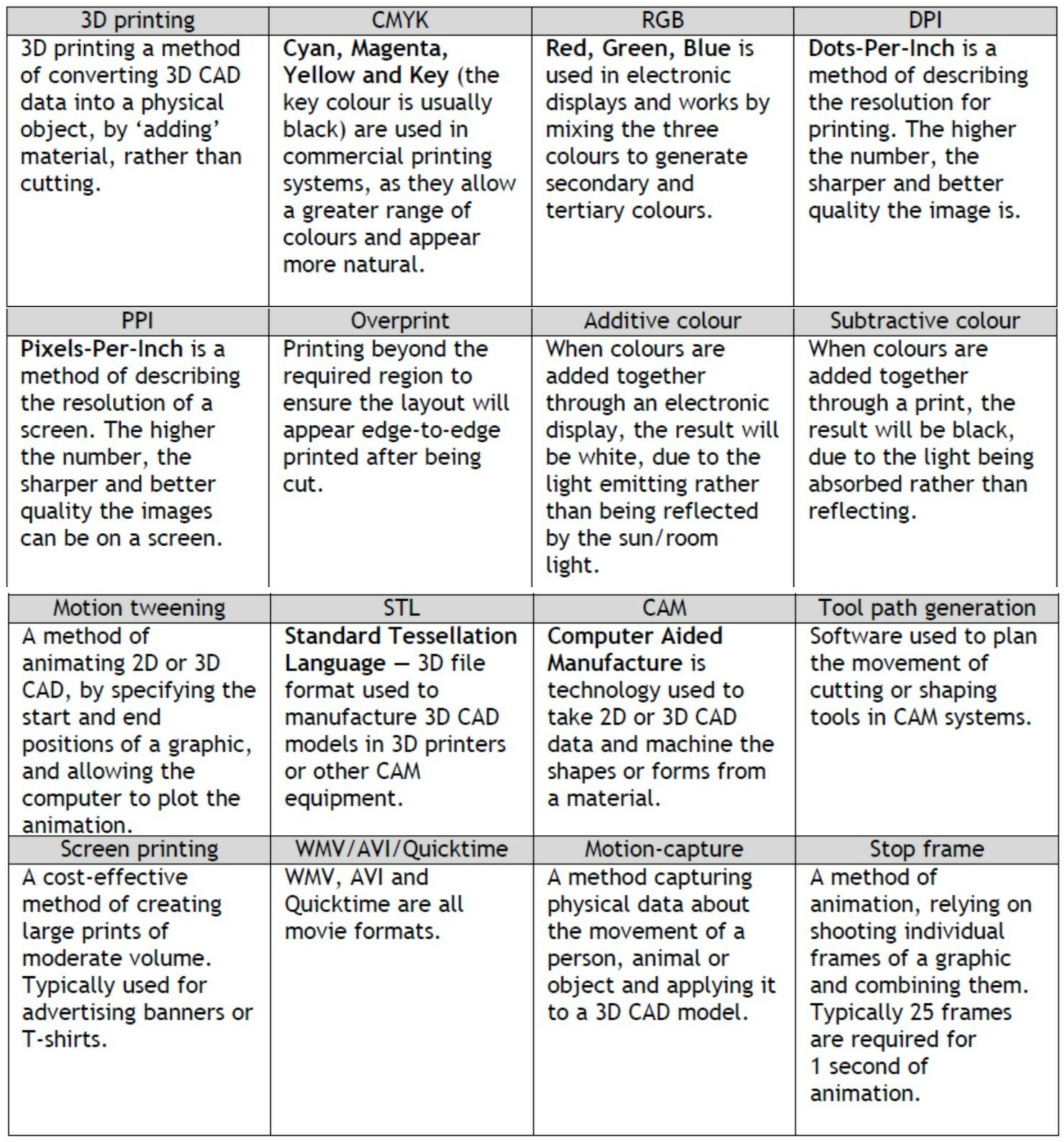

# **References and acknowledgements**

**References**

### **Acknowledgements**

This set of notes would not have been possible without the work of P.Linton, A. Phee , N. Tait and a significant number of other technologies teachers across Scotland. Their commitment to understanding curriculum content, developing resources and engaging in appropriate pedagogy in supporting the young people in our educational establishments is part of what makes teaching in Scotland such a positive and collective experience.